## ОТКРЫТОЕ АКЦИОНЕРНОЕ ОБЩЕСТВО «ФЕДЕРАЛЬНАЯ СЕТЕВАЯ КОМПАНИЯ ЕДИНОЙ ЭНЕРГЕТИЧЕСКОЙ СИСТЕМЫ»

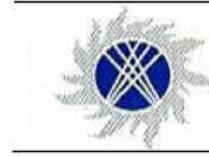

## СТАНДАРТ ОРГАНИЗАЦИИ **OAO «ФСК ЕЭС»**

CTO 56947007-29.240.55.096-2011

## МЕТОДИЧЕСКИЕ УКАЗАНИЯ ПО ОЦЕНКЕ ЭФФФЕКТИВНОСТИ ПРИМЕНЕНИЯ СТАЛЬНЫХ МНОГОГРАННЫХ ОПОР И ФУНДАМЕНТОВ ДЛЯ ВЛ НАПРЯЖЕНИЕМ 35-500 кВ

Дата введения: 01.07.2011

ОАО «ФСК ЕЭС» 2011

### **Предисловие**

Цели и принципы стандартизации в Российской Федерации установлены Федеральным законом от 27 декабря 2002 г. № 184-ФЗ «О техническом регулировании», объекты стандартизации и общие положения при разработке и применении стандартов организаций Российской Федерации — ГОСТ Р 1.4- 2004 «Стандартизация в Российской Федерации. Стандарты организаций. Общие положения», общие требования к построению, изложению, оформлению, содержанию и обозначению межгосударственных стандартов, правил и рекомендаций по межгосударственной стандартизации и изменений к ним — ГОСТ 1.5-2001, правила построения, изложения, оформления и обозначения национальных стандартов Российской Федерации, общие требования к их содержанию, а также правила оформления и изложения изменений к национальным стандартам Российской Федерации — ГОСТ Р 1.5-2004.

### **Сведения о стандарте**

1 РАЗРАБОТАН: Научно-исследовательской лабораторией конструкций электросетевого строительства (НИЛКЭС) ОАО «Северо-Западный энергетический инжиниринговый центр» (ОАО «СевЗап НТЦ»).

2 ВНЕСЁН: Департаментом технологического развития и инноваций ОАО «ФСК ЕЭС».

3 УТВЕРЖДЕНЫ И ВВЕДЕНЫ В ДЕЙСТВИЕ: приказом ОАО «ФСК ЕЭС» от 01.07.2011 № 378.

## 4 ВВЕДЕН: ВПЕРВЫЕ

Замечания и предложения по стандарту организации следует направлять в ОАО «ФСК ЕЭС» по адресу: 117630, Москва, ул. Ак. Челомея, д. 5А, электронной почтой по адресу: vaga-na@fskees.ru; linniksp@fsk-ees.ru.

Настоящий стандарт не может быть полностью или частично воспроизведён, тиражирован и распространён в качестве официального издания без разрешения ОАО «ФСК ЕЭС».

#### **Оглавление**

Введение

Область применения

Нормативные ссылки

Термины и определения

Общие положения

Алгоритм вычисления экономической эффективности

Определение объёмов работ для разработки сметной документации

Разработка сметной документации

Учёт стоимости эксплуатации ВЛ при выборе вида конструкций

Приложение 1. Входные и расчётные данные

Приложение 2. Объёмы работ

Приложение 3. Пример расчёта

#### **Введение**

Стандарт Организации ОАО «ФСК ЕЭС» «Методические указания по оценке эффективности применения стальных многогранных опор и фундаментов для ВЛ напряжением 35-500 кВ» (далее — Стандарт) разработан в соответствии с требованиями Федерального закона от 27 декабря 2002 г. № 184-ФЗ «О техническом регулировании».

Стандарт устанавливает требования к вариантному проектированию линий электропередачи (ВЛ) на решетчатых, многогранных и железобетонных опорах и оценке сметной стоимость строительства ВЛ на этапе обоснования эффективности инвестиций.

Стандарт должен быть пересмотрен в случаях ввода в действие новых технических регламентов и национальных стандартов, содержащих не учтенные в Стандарте требования, а также при необходимости введения новых требований и рекомендаций.

#### **1 Область применения**

Стандарт распространяется на проектирование и устройство ВЛ напряжением 35-500 кВ на решётчатых, многогранных и железобетонных опорах. Стандарт предназначен для применения на первом этапе проектирования: при выборе основных технических решений.

Оценка эффективности выполняется на основании сравнения вариантов компоновки ВЛ из трех видов опор — стальных многогранных, металлических решетчатых, железобетонных на центрифугированных стойках и фундаментов к ним.

#### **2 Нормативные ссылки**

В настоящем стандарте организации использованы нормативные ссылки на следующие нормативные документы:

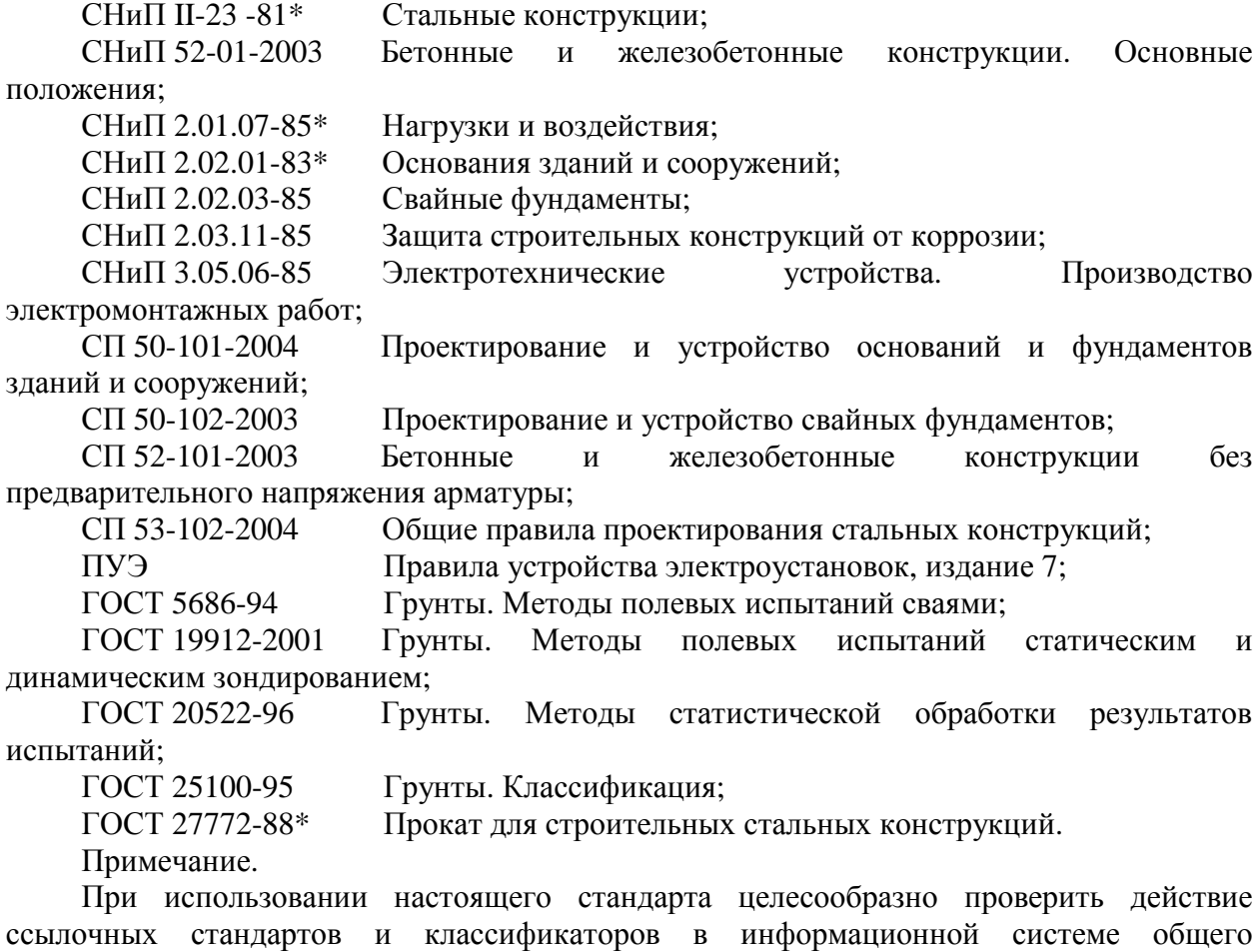

пользования - на официальном сайте национального органа Российской Федерации по стандартизации в сети Интернет или по ежегодно издаваемому информационному указателю «Национальные стандарты», который опубликован по состоянию на 1 января текущего года, и по соответствующим ежемесячно издаваемым информационным указателям, опубликованным в текущем году. Если ссылочный документ заменен (изменен), то при пользовании настоящим стандартом следует руководствоваться замененным (измененным) документом. Если ссылочный документ отменен без замены, то положение, в котором дана ссылка на него, применяется в части, не затрагивающей эту ссылку.

### **3 Термины и определения**

В настоящем Стандарте приведены термины по СП 50-102-2003 и СНиП 52-012003, а также следующие термины с соответствующими определениями:

**3.1 Стальная многогранная опора** — опора со стойкой (стойками), выполненными в виде полых усеченных пирамид из стального листа с поперечным сечением в виде многогранника;

**3.2 Железобетонная опора на центрифугированных стойках** — опора на одной или двух центрифугированных стойках конического или цилиндрического кольцевого сечения с металлическими траверсами и, возможно, металлической тросостойкой;

**3.3 Свая-оболочка** — стальная труба, заполняемая частично или полностью бетонным раствором или грунтом, погружаемая в пробуренный котлован, забивкой, вдавливанием или вибропогружаемая с или без выемки грунта (сталежелезобетонная или стальная конструкция);

**3.4 Буронабивная свая** — железобетонная свая сплошного или кольцевого сечения с уширениями и без них, бетонируемая непосредственно в пробуренной скважине, в том числе с закреплением стенок скважины обсадной трубой (железобетонная конструкция);

**3.5 Буронабивная свая большого диаметра** — буронабивная свая диаметром не менее 500 мм без уширений;

**3.6 Свая винтовая** — стальной ствол (труба) со стальной лопастью определённой конфигурации, обеспечивающей включение в работу грунта ненарушенной структуры, завинчиваемая в грунт специальными механизмами;

**3.7 Железобетонный подножник** — железобетонная фундаментная конструкция (цельная или составная), состоящая из вертикальной или наклонной стойки, соосной с поясом опоры, и плиты основания;

**3.8 Анкерная пли**та — железобетонная фундаментная конструкция для крепления оттяжек опор ВЛ;

**3.9 Устойчивые грунты** — глинистые, суглинистые и другие связные грунты;

**3.10 Неустойчивые грунты** — песчаные, гравелистые и другие несвязные грунты.

#### **4 Общие положения**

**4.1** Методические указания по оценке эффективности применения стальных многогранных опор и фундаментов для ВЛ напряжением 35-500 кВ предназначены для сравнения сметной стоимости строительства ВЛ на решетчатых, многогранных и железобетонных опорах и фундаментов к ним с учётом:

- стоимости материалов конструкций опор и фундаментов;
- затрат на строительно-монтажные работы;
- стоимости работ по отводу просеки;
- климатических и грунтовых условий на протяжении все трассы ВЛ;
- вида пересекаемой местности (степь, лес, холмы);

- стоимости транспортных расходов.

**4.2** Оценка эффективности применения стальных многогранных опор и

фундаментов производится на основании сравнения дисконтированных затрат на строительство и эксплуатацию ВЛ с аналогичными показателями при использовании на трассе других видов конструкций (стальных решетчатых или железобетонных опор) и вариантов их закрепления. Сравнение затрат для каждого варианта производится с учетом стоимости проектирования и строительства ВЛ. Даны рекомендации по учету затрат на эксплуатацию. Дополнительно должны быть учтены затраты на разработку новых конструкций.

**4.3** Вариантное проектирование (выбор типа опор и фундаментов) начинается, когда известен район строительства, профиль трассы, климатические и геологические условия и распределение их по трассе. Вслед за выбором анкерных участков (мест установки анкерных опор) по общепринятым методикам производится расстановка промежуточных конструкций.

В простейшем случае сравнению подлежат варианты ВЛ, на которых используются однотипные по конструкции опоры. Например, по всей трассе только стальные многогранные или только стальные решетчатые (только железобетонные).

Для уменьшения сравниваемых вариантов необходимо сразу учитывать особенности трассы и на конкретных участках использовать те конструкции, которые позволят минимизировать затраты на строительство ВЛ в целом. Известно, что заведомо будет невыгодно размещать в труднодоступной местности многогранные опоры для ВЛ напряжением 330-500 кВ, для сооружения которых предъявляются очень высокие требования к качеству подъездных путей для дорогостоящей техники. Однако при строительстве ВЛ 110 кВ использование однотипных опор (как для промежуточных, так и для анкерных конструкций) будет оптимальным решением.

Количество вариантов, принимаемых к рассмотрению, не ограничено. Изучение международного опыта применения многогранных опор показывает, что для линий напряжением свыше 110 кВ целесообразно учитывать условия прохождения трассы и преимущественно использовать многогранные опоры в районах городской застройки, где предъявляются повышенные требования к минимизации отвода земли, к эстетическому виду опор, где стоимость подъездных путей для техники находится в разумных пределах. В труднодоступных районах стоимость ВЛ напряжением 220кВ и выше на решетчатых опорах может оказаться предпочтительней. При разработке вариантов ВЛ часто бывает целесообразно использовать и многогранные, и решетчатые стальные опоры в рамках одной линии.

#### **5 Алгоритм вычисления экономической эффективности**

**5.1** Для вычисления экономической эффективности того или иного технического решения необходимо руководствоваться различными нормативными документами и правилами. При этом не существует четкого алгоритма действий — итерационного списка этапов работ, которые надо выполнить для вычисления стоимостного выражения экономической эффективности для выбранной компоновки опор и фундаментов.

**5.2** Целью данного Стандарта является предоставление проектировщику детального алгоритма, разбитого на последовательные, четко сформулированные этапы.

Это позволит уйти от несовпадения расчетных данных при сравнении вариантов компоновки различными организациями.

**5.3** Алгоритм вычисления экономической эффективности (далее Алгоритм) базируется на положениях ПУЭ-7, все формулы для большей наглядности расширены, даны дополнительные пояснения, наименования коэффициентов изменены так, что, по названию сразу понятно, за что отвечает тот или иной коэффициент. Алгоритм базируется на многолетнем опыте проектирования ВЛ.

**5.4** Представленный Алгоритм является строго унифицированной последовательностью действий для получения оценки экономической эффективности строительства ВЛ при заданной компоновке опор и фундаментов. Такая организация

материала позволяет использовать данный Стандарт для разработки автоматизированных программных продуктов для вычисления экономической эффективности (сметной стоимости) строительства ВЛ при принятии тех или иных технических решений.

#### **5.5 Задание профиля**

На первом этапе необходимо задать трассу, для которой будут рассматриваться различные варианты компоновки опор и фундаментов. Для этого необходимо располагать горизонтальным профилем трассы.

При задании профиля необходимо определить все характеристики трассы: геодезические, административные, коммуникационные, а именно:

1) тип местности — тип угодий, административная принадлежность, описание лесных земель;

необходимо задать районирование местности по всей протяженности трассы;

2) высотные характеристики — задаются уровни земли на всем протяжении проектируемой трассы относительно Кронштадтского футштока;

с горизонтального профиля считываются основные точки изменения поверхности;

3) углы поворота — задаются углы поворота проектируемой трассы;

4) пересекаемые объекты и коммуникации — задаются пересекаемые реки, озера, дороги, ж/д, ВЛ, также если пересекается другой «тип местности» (см. пп.1), — данный тип определяется как пересечение;

при пересечении объектов ВЛ задаются углы пересечения;

5) грунтовые условия — по отдельным участкам задаются типы грунтов на всем протяжении трассы; грунты задаются повысотно в местах бурения скважин;

на данном этапе можно сразу произвести расчет среднего грунта, который и будет учитываться при подборе фундаментов; для этого характеристики грунтов заносятся в **таблицу № 9 «Грунты» приложения № 1**, в которой подсчитываются средние характеристики грунтов, по которым получается средневзвешенный грунт;

номер скважины из **таблицы № 9 приложения № 1** заносится в **таблицу № 1 «Профиль трассы» приложения № 1 (строка Грунты)**.

Данные, задаваемые в п. 5.5 предоставляются изыскателями. Для дальнейшей работы с данными по п. 5.5 их необходимо занести в общую таблицу **(таблицу № 1 в приложении № 1)**.

На данном этапе все исходные данные анализируются по профилю трассы.

#### **5.6 Расстановка анкерных опор**

Для определения экономической эффективности требуется подсчитать все расходы, связанные со строительством ВЛ для разных компоновок опор и фундаментов.

На первом этапе расстановки устанавливаются анкерные опоры. Промежуточные опоры расставляются между анкерными участками по 3-м кривым (описание алгоритма расстановки промежуточных опор приводится в п. 5.9 «Расстановка промежуточных опор»). Фундаменты подбираются исходя из нагрузок от опор и характеристик средневзвешенного грунта.

На данном этапе требуется определить:

- тип расставляемых анкерных опор: железобетонные, решетчатые металлические или многогранные;

- количество цепей у будущей ВЛ;

- класс напряжения;

- максимальную длину анкерного пролета (определяется исходя из геологоклиматических особенностей местности) **(таблица № 3 «Информация по ВЛ» приложения № 1)**.

В дальнейшем, при «задании участков» (см. п. 5.7), можно будет задать другой материал для промежуточных опор.

Для выбранного типа опор надо подобрать вручную конкретные анкерно-угловые опоры для разных углов **(таблица № 2 «Анкерные опоры» приложения № 1)**; при этом для упрощения можно остановиться и на одной анкерно-угловой опоре с большим углом поворота.

На основе заданного профиля (см. п. 5.5), следует произвести расстановку анкерных опор в точках поворота, пересечениях коммуникаций (если это требуется по требованиям ПУЭ-7) **(таблица № 1 приложения № 1)**. Большие анкерные пролеты следует поделить на меньшие, исходя из максимально возможной длины анкерного участка **(таблица № 3 приложения № 1)**.

При завершении данного этапа анкерно-угловые поры расставлены по профилю трассы, на всём протяжении трассы ВЛ определены все анкерные участки.

#### **5.7 Задание климата**

Одна трасса ВЛ может пролегать в нескольких климатических зонах. Климатические условия влияют на расчет нагрузок на опору, которые нужны для последующей расстановки промежуточных опор.

Для заданного профиля (см. п. 5.5) определяются участки границ климатических зон (**Таблица № 1 приложения № 1**) и для каждого участка задаются климатические характеристики (**Таблица № 4 «Климатические характеристики» приложения № 1**): температура, напор ветра, толщина стенки гололеда.

В зависимости от климатической зоны и условий труда меняются различные коэффициенты, поэтому вместе с заданием климатических характеристик следует задавать и таблицу коэффициентов (**пп. 22-33 таблицы № 4 приложения № 1**). Следует иметь в виду, что большинство коэффициентов задается однозначно (подробнее см. п. 5.8.2), кроме двух коэффициентов: коэффициент региональный по гололеду ( $K_{\text{perTo}}= 1.0$ -1.5) и коэффициент региональный по ветру ( $K_{perBer}$  1.0-1.3), которые определяются на основании опыта эксплуатации и указываются в задании на проектирование.

Для всей трассы также необходимо задать тип провода и троса, которые будут использованы, а также определить тип промежуточных опор.

Для удобства, эти данные можно также задавать по участкам как климатические характеристики и таблицы коэффициентов (**Таблица № 4 приложения № 1**). Заданные марки проводов, тросов и промежуточных опор с их характеристиками надо занести в **таблицы № 5 «Провода», № 6 «Тросы» и № 7 «Промежуточные опоры» приложения № 1** соответственно.

Если для заданного участка подходят несколько промежуточных опор, то при выборе следует руководствоваться минимальной стоимостью изготовления, суммированной со стоимостью доставки к месту строительства.

Данную возможность (для каждого участка указывать провод, трос и тип промежуточной опоры) можно не использовать по желанию проектировщика.

Для разных участков некоторые параметры могут совпадать. Например: для всех участков тип провода и троса может быть один и тот же и т.д.

Трасса делится на участки. Для каждого участка задаются:

1) тип провода;

2) тип троса, ВОЛС;

3) тип промежуточной опоры: железобетонные, решетчатые металлические, многогранные; выбирается марка опоры из выбранного диапазона;

4) климатические условия;

5) таблица коэффициентов.

При завершении данного этапа получается трасса, разбитая на участки, для каждого из которых заданы провод и трос, марка промежуточной опоры для расстановки на данном участке, климатические условия и таблица коэффициентов.

#### **5.8 Систематический расчет провода и троса**

Для расстановки промежуточных опор по профилю, необходимо рассчитать нагрузки на них.

На основе габаритных характеристик выбранных промежуточных опор (**таблица № 7 приложения № 1**), климатических характеристик (**таблица № 4 приложения № 1**), типа провода (**таблица № 5 приложения № 1**) и троса (**таблица № 6 приложения № 1**) для каждого участка, а также коэффициентов (**таблица № 4 приложения № 1**), производится следующий расчет, результаты которого заносятся в **таблицу № 8 «Расчетные данные» приложения № 1**.

#### 5.8.1 **Стрела провеса провода и приведенный центр тяжести провода.**

*Стрела провеса провода* рассчитывается по формуле:

$$
f_n = h_1 - \Phi_{cn} + h_{\text{rad}\hat{r}} \tag{5.1}
$$

где

 $f_n$  – стрела провеса провода, *м*;

 $h_1$  – высота до нижней траверсы, *м*;

*h*гп – длина гирлянды изоляторов провода, *м* ;

*h габ* – габарит до земли в середине пролета, *м* .

*Приведенный центр тяжести провода* рассчитывается по формуле:

$$
h_{npm} = h_{cp} - 2/3 f_n \tag{5.2}
$$

где

*hпрп* – приведенный центр тяжести провода, *м* ;

*hср* – среднеарифметическое значение высоты крепления проводов к изоляторам, *м* ;

*Среднеарифметическое значение высоты крепления проводов к изоляторам* рассчитывается по формуле:

$$
h_{cp} = \frac{\Phi_1 h_{1c} + n_2 h_{2c} + n_3 h_{3c}}{n_1 + n_2 + n_3} \tag{5.3}
$$

где

 $n_1$  – количество проводов на 1 ярусе;

*n* <sup>2</sup> – количество проводов на 2 ярусе;

*n* <sup>3</sup> – количество проводов на 3 ярусе;

 $h_{1z} = h_1 - h_{zn}$ ;

 $h_{2z} = h_{1z} + h_2$ ;

*h*2 – высота от нижней до средней траверсы, *м* ;

 $h_{3z} = h_{2z} + h_3$ ;

*h*3 – высота от средней до верхней траверсы, *м* ;

Данные для расчетов берутся из **таблицы № 7 приложения № 1**, а результаты заносятся в **таблицу № 8 приложения № 1**.

#### 5.8.2 **Погонные и приведенные нагрузки на провод**

*Погонная нагрузка от собственного веса провода* рассчитывается по формулам:

$$
p_{1n} = G_n \tag{5.4}
$$

где

*р<sup>1</sup>н* — нормативная нагрузка от веса провода, *кгс*/ *м*;

 $G_n$  — погонный вес провода, *кгс/м*;

$$
p_{1p} = K_{\text{nadBec}} \cdot p_{1n} \tag{5.5}
$$

*р*<sup>1</sup>*р* — расчетная нагрузка от веса провода, *кгс/м*;

*KнадВес* — коэффициент надежности по весовой нагрузке, равный 1.05;

Расчётная нагрузка от веса провода *р*<sup>1</sup>*<sup>р</sup>* заносится в **таблицу № 8 приложения № 1**. *Погонная нагрузка от веса гололёда* рассчитывается по формулам:

$$
p_{2n} = \pi \cdot k_i \cdot k_d \cdot b_i \cdot \mathbf{Q} + k_i \cdot k_d \cdot b_i \cdot P \cdot 0.001 \tag{5.6}
$$

где

*р*<sup>2</sup>*н* — нормативная линейная гололедная нагрузка на 1 м провода, *кгс*/ *м*;

 $k_i$ ,  $k_d$  — коэффициенты, учитывающие изменение толщины стенки гололеда по высоте в зависимости от диаметра провода, принимаются по таблице 5.1;

*bэ* — толщина стенки гололеда эквивалентная, *мм* ;

*d* — диаметр провода, *мм* ;

*P* — плотность льда, принимаемая равной 0.9 *г/см*<sup>3</sup> ;

$$
p_{2p} = p_{2n} \cdot K_{na\omega_{\text{onif}} a_i} \cdot K_{\text{per}} a_i \cdot K_{na\text{at}} a_i \cdot K_{\text{per}} \tag{5.7}
$$

*р<sup>2</sup>р* — расчетная линейная гололедная нагрузка на 1 м провода, *кгс/ м*;

*KнадОтвеГол* — коэффициент надежности по ответственности, принимаемый

равным: 1.0 — для ВЛ до 220 кВ; 1.3 — для ВЛ 330-750 кВ и ВЛ, сооружаемых на двухцепных и многоцепных опорах, независимо от напряжения, а также для отдельных особо ответственных одноцепных ВЛ до 220 кВ при наличии обоснования;

**Таблица 5.1**. Коэффициенты *ki*, *k <sup>d</sup>* .

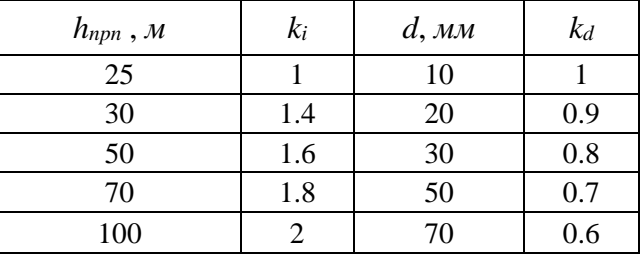

В таблице 5.1 для промежуточных высот *hnpn* значения коэффициентов *k<sup>i</sup>* и *k<sup>d</sup>* определяются линейной интерполяцией.

- *КрегГол* региональный коэффициент, принимаемый равным от 1 до 1.5 на основании опыта эксплуатации; указывается в задании на проектирование;
- *КнадГол* коэффициент надежности по гололедной нагрузке, равный 1.3 для районов по гололеду I и II; 1.6 — для районов по гололеду III и выше;

*Кусл* — коэффициент условий работы, равный 0.5;

$$
p_{2po} = p_{2n} \cdot K_{na\partial Omd\bar{c}n} \cdot K_{pez\bar{c}n} \cdot K_{na\partial \bar{c}n} \cdot K_{ycaOmopa}
$$
 (5.8)

*р*<sup>2</sup>*po* — расчетная линейная гололедная нагрузка на 1 м провода, воспринимаемая опорами, *кгc/м*;

*КуслОпора* — коэффициент условий работы, равный: 1.0 — при расчете по первой группе предельных состояний; 0.5 — при расчете по второй группе предельных состояний;

Расчет производится по двум гололедным режимам: в формуле 5.6 b<sub>э</sub> (толщина стенки гололеда эквивалентная) принимается равной «толщине стенки гололеда 1 экв» и «толщине стенки гололеда 2 экв» из **таблицы № 4 приложения № 1**.

Рассчитанные данные (*р*<sup>2</sup>*p*<sup>1</sup> , *р*<sup>2</sup>*po*<sup>1</sup> , *р*<sup>2</sup>*p2*, *р*<sup>2</sup>*po*<sup>2</sup> ) заносятся в **таблицу № 8 приложения № 1**.

*Погонная нагрузка от веса провода, покрытого гололёдом,* рассчитывается по формулам:

$$
p_{3p} = p_{1p} + p_{2p} \tag{5.9}
$$

где

*р*<sup>3</sup>*p* — расчетная линейная нагрузка от веса провода и гололеда на 1м провода, *кгc/м*;  $p_{3po} = p_{1p} + p_{2po}$ (5.10)

где

*р*<sup>3</sup>*po* — расчетная линейная нагрузка от веса провода и гололеда на 1 м провода, воспринимаемая опорами, *кгс*/*м*;

Расчет производится по двум гололедным режимам: в формулу 5.9 подставляются значения *р*<sup>2</sup>*p*<sup>1</sup> и *р*<sup>2</sup>*p*<sup>2</sup> , в формулу 5.10 подставляются значения *р*<sup>2</sup>*p*<sup>1</sup> и *р*<sup>2</sup>*p*<sup>2</sup> , *р*<sup>2</sup>*po*<sup>1</sup> и *р*<sup>2</sup>*po*<sup>2</sup> .

Рассчитанные данные (*р*<sup>3</sup>*p*<sup>1</sup>, *р*<sup>3</sup>*po*<sup>1</sup>, *р*<sup>3</sup>*p*<sup>2</sup>, *р*<sup>3</sup>*po*<sup>2</sup>) заносятся в **таблицу № 8 приложения № 1**.

*Погонная нагрузка от давления ветра на провод, свободный от гололёда,*  рассчитывается по формулам:

$$
p_{4n} = k_w \cdot a_w \cdot c_x \cdot W \cdot d \cdot 0.001 \cdot \bigg( \cdot \mathbf{1}_{\text{semp}} \bigg) \tag{5.11}
$$

где

*р<sup>4</sup>н* — нормативная ветровая нагрузка на провод, действующая перпендикулярно проводу, *кгс/ м*;

*kw* — коэффициент, учитывающий изменение ветрового давления по высоте в зависимости от типа местности (**пп. 6 таблицы № 4 приложения № 1**), принимается по таблице 5.2;

*aw* — коэффициент, учитывающий неравномерность ветрового давления по пролету ВЛ, принимается по таблице 5.3;

*сх* — коэффициент лобового сопротивления, принимаемый равным: 1.1 — для проводов диаметром 20 мм и более; 1.2 — для проводов диаметром менее 20 мм;

*W* — нормативное ветровое давление на высоте 10 м над поверхностью земли (**см. таблицу № 4 приложения № 1**), *кг*/*м* 2 ;

*d* — диаметр провода (**см. таблицу № 5 приложения № 1**), *мм* ;

*k*1 — коэффициент, учитывающий влияние длины пролета на ветровую нагрузку, равный 1.2 при длине пролета до 50 м, 1.1 — при 100 м, 1.5 — при 150 м, 1.0 — при 250 м и более; промежуточные значения определяются интерполяцией;

*lвemp* — длина ветрового пролета, принимаемая равной 1.1·*lгаб* (длина габаритного пролета) (**см. таблицу № 7 приложения № 1**), *м* .

На данном этапе вычислений следует опустить последние два множителя в формуле 5.11 (в скобках). Длина габаритного пролёта будет определена в п. 5.8.3, после чего необходимо вычислить ветровой пролёт и коэффициент *k*1.

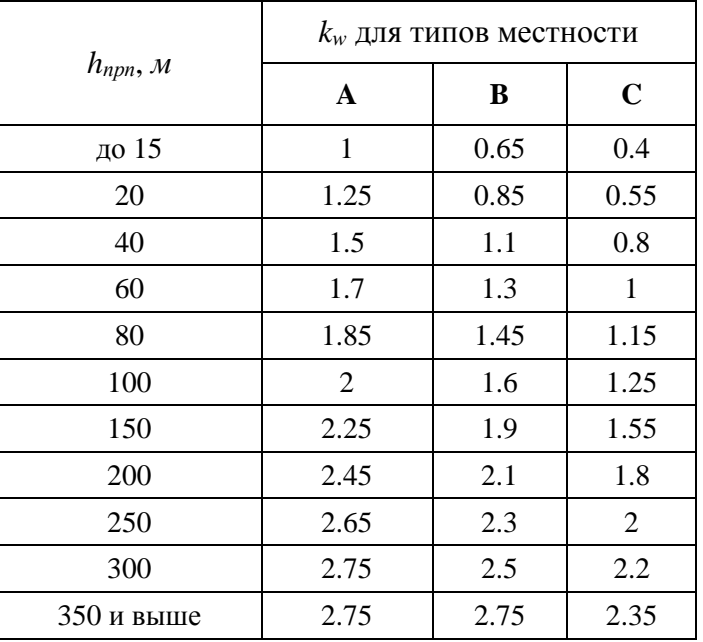

**Таблица 5.2** Коэффициент *kw*.

В таблице 5.2 для промежуточных высот значение коэффициента *k<sup>w</sup>* определяется

линейной интерполяцией.

В таблице 5.2 типы местности берутся из **пп. 6 таблицы № 4 приложения № 1** и могут принимать следующие значения:

- А открытые побережья морей, озер, водохранилищ, пустыни, степи, лесостепи, тундра;
- В городские территории, лесные массивы и другие местности, равномерно покрытые препятствиями высотой не менее 2/3 высоты опор;
- С городские районы с застройкой зданиями высотой более 25 м, просеки в лесных массивах с высотой деревьев более высоты опор, орографически защищенные извилистые и узкие склоновые долины и ущелья.

ВЛ считается расположенной в местности данного типа, если эта местность сохраняется с наветренной стороны ВЛ на расстоянии, равном тридцатикратной высоте опоры при высоте опор до 60 м и 2 км при большей высоте.

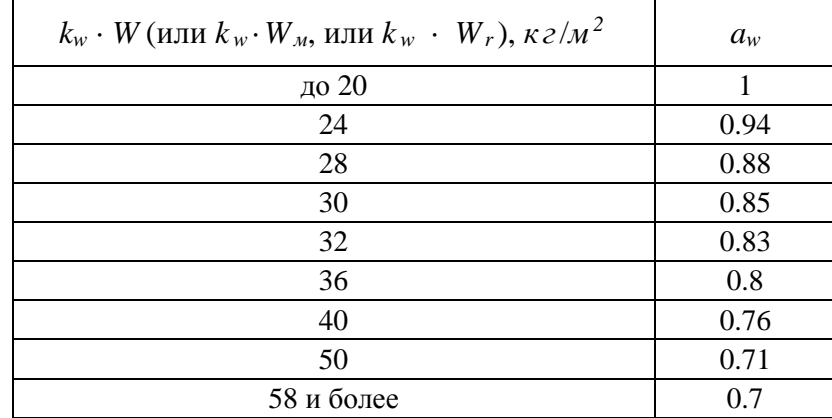

**Таблица 5.3** Коэффициент *aw*.

В таблице 5.3 промежуточные значения *a <sup>w</sup>* определяются интерполяцией.

$$
p_{4\text{inv}} = k_w \cdot a_w \cdot c_x \cdot W_w \cdot d \cdot 0.001 \cdot \mathbf{t}_1 \cdot l_{\text{conv}} \tag{5.12}
$$

где

*p<sup>4</sup>ан* — нормативная ветровая нагрузка на провод при монтаже, *кгс/м* 2 ;

*Wм* — нормативное ветровое давление на высоте 10 м над поверхностью земли, принимаемое равным 5 *кг/*м 2 .

На данном этапе вычислений следует опустить последние два множителя в формуле 5.12 (в скобках). Длина габаритного пролёта будет определена в п. 5.8.3, после чего необходимо вычислить ветровой пролёт и коэффициент *k1.* 

$$
p_{4bu} = k_w \cdot a_w \cdot c_x \cdot W_r \cdot d \cdot 0.001 \cdot \left( \cdot \cdot l_{\text{asym}} \right) \tag{5.13}
$$

где

*p4bн* — нормативная ветровая нагрузка на провод при грозе, *кгс/м* 2 *;* 

 $W_r = K_{rposa} \cdot W$ ; при значении  $W_r < 5 \text{ kN/m}^2$ , то  $W_r$  принимается равным 5 кг/м<sup>2</sup>;

Кгроза — коэффициент уменьшения скоростного напора ветра при грозе, принимаемый равным 0.06.

На данном этапе вычислений следует опустить последние два множителя в формуле 5.12 (в скобках). Длина габаритного пролёта будет определена в п. 5.8.3, после чего необходимо вычислить ветровой пролёт и коэффициент *k*1*.* 

$$
p_{4p} = p_{4H} \cdot K_{\text{HajOrsBer}} \cdot K_{\text{perfBer}} \cdot K_{\text{HajBer}} \tag{5.14}
$$

где

р4<sup>р</sup> — расчетная ветровая нагрузка на провод, *кгс м* ;

КнадОтвВет — коэффициент надежности по ответственности, принимаемый равным: 1.0 — для ВЛ до 220 кВ; 1.1 — для ВЛ 330-750 кВ и ВЛ, сооружаемых на двухцепных и многоцепных опорах независимо от напряжения, а также для отдельных особо ответственных одноцепных ВЛ до 220 кВ при наличии обоснования;

КрегВет — региональный коэффициент, принимаемый равным от 1.0 до 1.3 на основании опыта эксплуатации и указывается в задании на проектирование ВЛ;

КнадВет — коэффициент надежности по ветровой нагрузке, равный 1.1;

$$
p_{4po} = p_{4n} \cdot K_{\text{HaqO} \cdot \text{rabBer}} \cdot K_{\text{perBer}} \cdot K_{\text{HaqBerOnopa}} \tag{5.15}
$$

где

р4ро — расчетная ветровая нагрузка на провод, воспринимаемая опорами, *кгс/м* 2 ;

КнадВетОпора — коэффициент надежности по ветровой нагрузке, равный: 1.3 — при расчете по первой группе предельных состояний; 1.1 — при расчете по второй группе предельных состояний;

$$
p_{4ap} = p_{4an} \cdot K_{\text{HagOraBer}} \cdot K_{\text{perBer}} \cdot K_{\text{HagBer}} \tag{5.16}
$$

где

$$
p_{4\text{ap}}
$$
— расчетная ветровая нагрузка на провод при монтаже, к*гс/м*<sup>2</sup>;

$$
p_{4bp} = p_{4bu} \cdot K_{\text{HajO} \text{tri} Ber} \cdot K_{\text{per} Ber} \cdot K_{\text{Haj} Ber} \tag{5.17}
$$

где

р4b<sup>р</sup> — расчетная ветровая нагрузка на провод при грозе, *кгс/м* 2 ;

*Погонная нагрузка от давления ветра на провод, покрытый гололёдом,*  рассчитывается по формулам:

$$
p_{5H} = k_w \cdot a_w \cdot c_x \cdot W_r \cdot F \cdot (k_l \cdot l_{\text{Berp}})
$$
\n(5.18)

где

р5<sup>н</sup> — нормативная ветровая нагрузка на провод, покрытый гололедом, действующая перпендикулярно проводу, *кгс/ м*;

Wг — нормативное ветровое давление при гололеде (с**м. таблицу № 4 приложения**  $\mathbf{N}$ <u>о</u> 1), *кг/ м*<sup>2</sup>;

На данном этапе вычислений следует опустить последние два множителя в формуле 5.12 (в скобках). Длина габаритного пролёта будет определена в п. 5.8.3, после чего необходимо вычислить ветровой пролёт и коэффициент *k*1.

F — площадь продольного диаметрального сечения провода с учетом условной толщины стенки гололеда, *м* 2 , рассчитывается по формуле:

$$
F=(d+2\cdot k_i\cdot k_d\cdot b_y)\cdot 0.001\tag{5.19}
$$

где

by — толщина стенки гололеда условная, *мм* ;

$$
p_{5p} = p_{5a} \cdot K_{\text{hal}O\text{trBer}} \cdot K_{\text{per}Br} \cdot K_{\text{hal}Br}
$$
 (5.20)

где

р5<sup>р</sup> — расчетная ветровая нагрузка на провод,покрытый гололедом, *кгс/м* 2 ;  $p_{5po} = p_{5H} \cdot K_{HRAOTBBer} \cdot K_{perBer} \cdot K_{HRABerOnopa}$ (5.21)

где

р5ро — расчетная ветровая нагрузка на провод, покрытый гололедом, воспринимаемая опорами, *кгс/м* 2 ;

Расчет производится по двум гололедным режимам: в формуле 5.19 by (толщина стенки гололеда условная) принимается равной «толщине стенки гололеда 1 усл» и «толщине стенки гололеда 2 усл» из **таблицы №4 приложения №**1. Рассчитанные данные (р5р1, р5р2, р5ро1, р5ро2) заносятся в **таблицу №8 приложения №1**.

*Погонная нагрузка от веса провода и давления ветра на провод, свободный от гололёда,* рассчитывается по формулам:

$$
p_6 = \sqrt{(p_{1p}^2 + p_{4p}^2)}
$$
 (5.22)

где

р6 — нагрузка от веса провода и давления ветра на провод, свободный от гололеда,

*кгс/м* 2 ;

$$
p_{6a} = \sqrt{(p_{1p}^2 + p_{4ap}^2)}
$$
 (5.23)

где

р6<sup>а</sup> — нагрузка от веса провода и давления ветра на провод, свободный от гололеда при монтаже, *кгс/м* 2 ;

$$
p_{6b} = \sqrt{(p_{1p}^2 + p_{4bp}^2)}
$$
 (5.24)

где

р6b — нагрузка от веса провода и давления ветра на провод, свободный от гололеда при грозе, *кгс/м* 2 ;

*Погонная нагрузка от веса провода, покрытого гололёдом,* рассчитывается по формуле:

$$
p_7 = \sqrt{(p_{3p}^2 + p_{5p}^2)}
$$
 (5.25)

где

р7 — нагрузка от веса провода, покрытого гололедом, *кгс/м* 2 ;

Расчет производится по двум гололедным режимам: в формуле 5.25 на место р3<sup>р</sup> и р5<sup>р</sup> подставляются соответственно пары р3р1, р5р<sup>1</sup> и р3р2, р5р<sup>2</sup> из **таблицы № 4 приложения № 1**. Рассчитанные данные (р71, р72) заносятся в **таблицу № 8 приложения № 1**.

*Определение приведённых нагрузок* производится по формуле:

$$
\gamma_i = p_i / s \tag{5.26}
$$

где

γi — значение приведенной нагрузки, *кгс/(м·м м<sup>2</sup> );* 

рi — значение погонной нагрузки, *кгс/м*;

s — площадь сечения провода, *мм*<sup>2</sup> .

Значения  $\gamma$ <sub>i</sub> рассчитываются для следующих погонных нагрузок:  $p_{1p}$ ,  $p_{3p1}$ ,  $p_{3p2}$ ,  $p_6$ ,  $p_{6a}$ , р6b, р71, р72. Полученные значения приведенных нагрузок заносятся в **таблицу № 8 приложения № 1**.

#### 5.8.3 **Габаритный пролёт**

*Габаритный пролёт* рассчитывается по формуле:

$$
I_{\text{rad}} = \sqrt{(8 \cdot f_{\text{n}} \cdot \sigma/\gamma)}
$$
(5.27)  

$$
\sigma = [N + \sqrt{(N^2 + 4 \cdot (1 + M) \cdot K)}]/2 \cdot (1 + M)
$$
(5.28)

где

 $N = \sigma_0 - \alpha \cdot E \cdot (t - t_0);$  $M = (\gamma_0^2 / \gamma \cdot E \cdot f_\text{n}) / 3 \cdot \sigma_0^2;$ 

$$
K=\gamma\!\cdot\!E\!\cdot\!f_{\pi}\!/3;
$$

fп — стрела провеса провода, *м*;

α — температурный коэффициент линейного расширения (**таблица № 5 приложения № 1**), °С -1;

### Е — модуль упругости (**таблица №5 приложения №1**), *кг/мм*<sup>2</sup> ;

 $\sigma_0$ ,  $t_0$ ,  $\gamma_0$  — исходное состояние;

t, γ — искомое состояние.

Габаритный пролет рассчитывается для 3-х исходных состояний: максимальная нагрузка, минимальная температура и среднеэксплуатационные условия (см. таблицу 5.4).

За габаритный пролет принимается минимальное значение пролета рассчитанного для каждого исходного состояния.

**Таблица 5.4** Исходные состояния для расчёта габаритного пролёта.

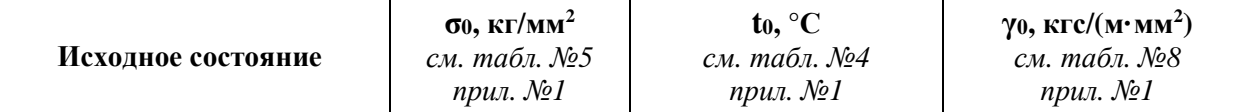

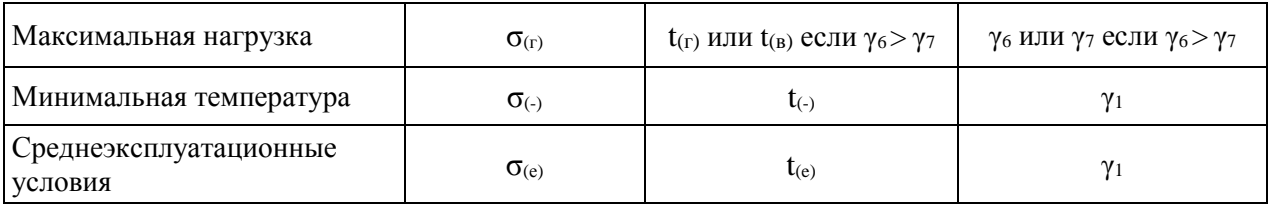

Для определения параметров искомого состояния надо руководствоваться тем, что максимальная стрела, по которой определяется габаритный пролет, может быть не при максимальной температуре, а при наибольшей (весовой) нагрузке.

Для выбора правильного искомого состояния следует руководствоваться таблицей 5.5 и критерием  $t_k$ , который определяется по формуле:

$$
t_k = t_{(r)} + \sigma_{(r)} / (\alpha \cdot E) \cdot (1 - \gamma_1 / \gamma_3)
$$
\n(5.29)

#### **Таблица 5.5** Выбор искомого состояния

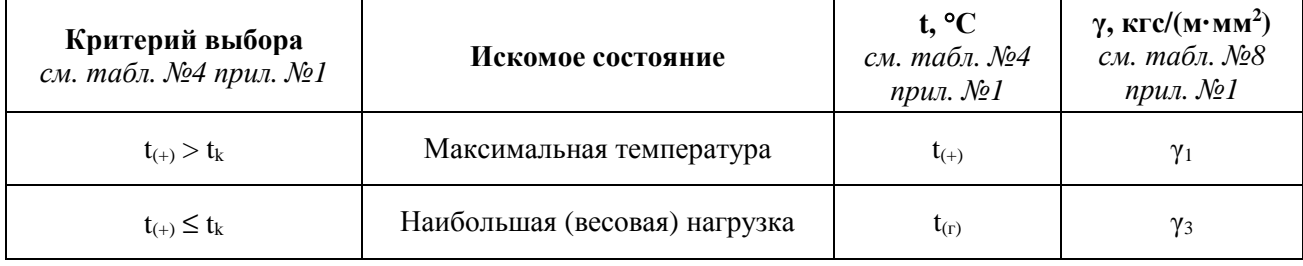

Габаритный пролет вычисляется для неоткорректированных приведенных нагрузок.

Габаритный пролет следует вычислить для каждого гололедного режима (γ31, γ71 и γ32, γ72) и выбрать среди них минимальный, который и принимается за габаритный пролет и заносится **пп. 34 таблицы № 8 приложения № 1**.

#### 5.8.4 **Коррекция погонных и приведённых нагрузок на провод**

Рассчитав габаритный пролет, необходимо вернуться к п. 5.8.2 формулы 5.11, 5.12, 5.13, 5.18 и произвести расчет по данным формулам с последним множителем.

Далее необходимо последовательно произвести расчет по формулам 5.14-5.17 и 5.20- 5.25 и занести полученные откорректированные значения в **таблицу № 8 приложения № 1.**

Затем следует рассчитать откорректированные приведенные нагрузки для следующих погонных нагрузок:  $p_6$ ,  $p_{6a}$ ,  $p_{6b}$ ,  $p_{71}$ ,  $p_{72}$  по формуле 5.26 и занести полученные значения откорректированных приведенных нагрузок в **таблицу № 8 приложения № 1.** 

### 5.8.5 **Стрела провеса троса и приведенный центр тяжести троса**

*Стрела провеса троса* рассчитывается по формуле:

$$
f_r = h_r - h_{ra6\tau} \tag{5.30}
$$

где

fт — стрела провеса троса, *м*;

hт — высота крепления троса к изолятору, *м* ;

hгабт — габарит троса, *м* ;

$$
h_{\rm T} = h_1 + h_2 + h_3 + h_{\rm rp} - h_{\rm rr} \tag{5.31}
$$

где

h1 — высота до нижней траверсы, *м* ;

h2 — высота от нижней до средней траверсы, *м* ;

h3 — высота от средней до верхней траверсы, *м* ;

h<sub>TD</sub> — высота тросостойки, *м*;

hгт — длина гирлянды изоляторов троса, *м* ;

$$
h_{ra6\tau} = h_{ra6} + h_2 + h_3 + h_{67}
$$
 (5.32)

где

hгаб — габарит до земли в середине пролета, *м* ;

h67 — расстояние от провода до троса, определяемое по таблице 5.6, *м* .

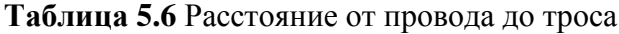

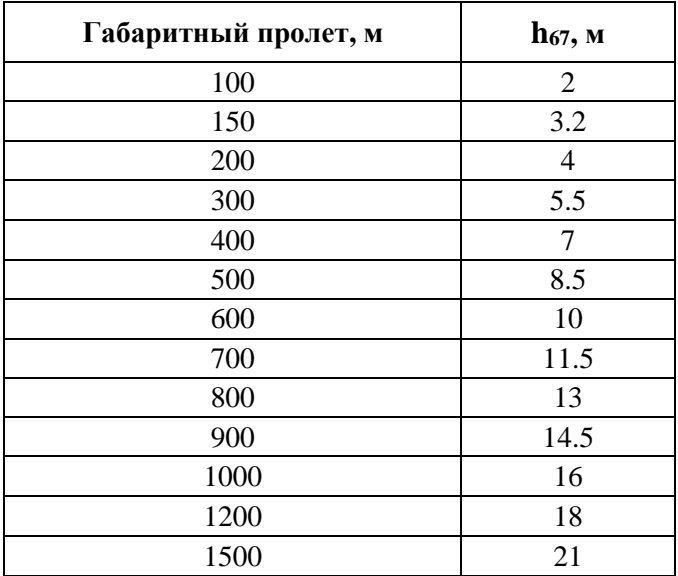

В таблице 5.6 промежуточные значения h<sub>67</sub> определяются линейной интерполяцией

После вычисления h<sub>67</sub> необходимо произвести следующую проверку: если  $h_{67} < h_{rr} + h_{rr} - h_{rr}$ , тогда  $h_{67} = h_{rr} + h_{rr} - h_{rr}$ ; если  $f_{\tau} > f_{\pi}$ , тогда  $f_{\tau} = f_{\pi}$ . *Приведённый центр тяжести троса* рассчитывается по формуле:<br> $h_{\text{nor}} = h_{\text{r}} - 2/3 \cdot f_{\text{r}}$ 

где

hпрт — приведенный центр тяжести троса, *м* .

Рассчитанные значения f<sup>т</sup> и hпрт заносятся в **таблицу № 8 приложения № 1**.

#### 5.8.6 **Погонные и приведенные нагрузки на трос**

Рассчитываются погонные и приведенные нагрузки на трос аналогично п. 5.8.2, полученные результаты (с индексом «т» на конце) заносятся в **таблицу № 8 приложения № 1.** В п. 5.8.2 используется рассчитанный габаритный пролет с учётом последних двух множителей в скобках  $(k_1 \cdot 1_{\text{Bern}})$ .

#### 5.8.7 **Критические пролёты**

*Критические пролёты* рассчитываются по формуле:

$$
L_k = \sigma_{II}/\gamma_I \cdot \sqrt{(A/B)}
$$
 (5.34)

(5.33)

где

 $A = σ<sub>II</sub> - σ<sub>I</sub> + α · E · (t<sub>II</sub> - t<sub>I</sub>);$ 

B = E/24 · [(γ<sub>II</sub>/ γ<sub>I</sub>)<sup>2</sup> - (σ<sub>II</sub> / σ<sub>I</sub>)<sup>2</sup>];

Lк — критический пролет, *м* ;

α — температурный коэффициент линейного расширения (**таблица № 5 приложения № 1**), °С -1;

Е — модуль упругости (**таблица № 5 приложения № 1**), *кг/мм*<sup>2</sup> ;

#### *Исходные значения***:**

 $\sigma$ <sub>I</sub>,  $\sigma$ <sub>II</sub> — напряжение, *кг/мм*<sup>2</sup>;  $\gamma$ <sub>I</sub>,  $\gamma$ <sub>II</sub> — приведенная нагрузка, *кгс/* (м·мм<sup>2</sup>)];  $t_I$ ,  $t_{II}$  — температура,  $\mathrm{C}$ *.* 

1) Для расчета 1-ого критического пролета подставляются следующие значения:

 $\sigma_{I} = \sigma_{(+)}$  — допустимое напряжение провода при минимальной температуре (**таблица №5 приложения №1**), *кг/мм*<sup>2</sup> ;

 $\sigma_{II} = \sigma_{(e)}$  — допустимое напряжение провода эксплуатационное (**таблица № 5 приложения № 1**), *кг/мм<sup>2</sup>* ;

 $γ$ <sub>II</sub> =  $γ$ <sub>1</sub> (cm. π.5.8.2);

 $\gamma_{II} = \gamma_1$ ;

tI = t(-) —температура минимальная **(таблица** № **4 приложения** № **1),** °С .

 $t_{II} = t_{(e)}$  —температура среднегодовая (таблица № 4 приложения № 1), °С.

2) Для расчета 2-ого критического пролета подставляются следующие значения:  $\sigma_{\mathrm{I}} = \sigma_{\mathrm{I}}$ ;

σII = σ(г) — допустимое напряжение провода при максимальном гололеде (**таблица №5 приложения №1**), *кг/мм<sup>2</sup>* ;

 $\gamma_I = \gamma_1$ ;  $\gamma_{II} = MAX(\gamma_6, \gamma_{71}, \gamma_{72})$  (см. п.5.8.2);  $t_{I} = t_{(-)};$ 

 $t_{II} = t_{(r)}$  или  $t_{(B)}$  если  $\gamma_6 > MAX(\gamma_{71}, \gamma_{72})$  — температура при гололеде или температура при ветре **(таблица № 4 приложения № 1),** °С .

3) Для расчета 3-ого критического пролета подставляются следующие значения:

 $\sigma_{\rm I} = \sigma_{\rm (e)}$ ;  $σ<sub>II</sub> = σ<sub>(r)</sub>$ ;  $\gamma_I = \gamma_1$ ;  $\gamma_{II} = MAX(\gamma_6, \gamma_{71}, \gamma_{72});$  $t_I = t_{(e)}$ ;  $t_{II} = t_{(r)}$  или  $t_{(b)}$  если  $\gamma_6 > MAX(\gamma_{71}, \gamma_{72})$ .

Если B < 0.000001 в формуле 5.34, то соответствующий критический пролет считается бесконечным.

Если A/B < 0 в формуле (34), то соответствующий критический пролет считается мнимым.

Если  $A = 0$  и  $B = 0$  в формуле (34), то соответствующий критический пролет считается неопределенным.

Бесконечный, мнимый или неопределенный критический пролет не участвует в дальнейших расчетах.

Полученные критические пролеты (Lk1, Lk2, Lk3) заносятся в **таблицу № 8 приложения № 1** в столбец соответствующего участка.

### 5.8.8 **Напряжения для всех расчетных режимов**

Определение величин напряжений провода при изменении атмосферных условий и длин пролетов выполняется с помощью уравнения состояния провода, представляющего взаимную зависимость этих величин в математической форме:

$$
\sigma_n - \gamma_n^2 \cdot l_{\rm ra6}^2 \cdot E/24 \cdot \sigma_n^2 = \sigma_m - \gamma_m^2 \cdot l_{\rm ra6}^2 \cdot E/24 \cdot \sigma_m^2 - \alpha \cdot E \cdot (t_n - t_m)
$$
(5.35)

где

 $\sigma_m$ , $\gamma_m$ , $t_m$  — величины, соответствующие исходному состоянию провода;

 $\sigma_n$ ,  $\gamma_n,t_n$  — величины, соответствующие искомому состоянию провода;

1габ — габаритный пролет, *м* ;

E — модуль упругости (**таблица № 5 приложения № 1**), *кг/мм<sup>2</sup>* ;

α — температурный коэффициент линейного расширения (**таблица № 5 приложения № 1**), °С -1;

Исходное состояние провода определяется в результате сравнения критических

пролетов (см. п.5.8.7) и габаритного пролета  $(1_{ra6})$ :

1)  $L_{k1}$  >  $L_{k2}$  >  $L_{k3}$ .

В этом случае все пролеты длиной  $\leq L_{k2}$  считаются в режиме «низшей температуры» (см. таблицу 5.7), а длиной > L<sub>k2</sub> - в режиме «наибольшей нагрузки» (см. таблицу 5.7).

1)  $L_{k1} < L_{k2} < L_{k3}$ .

В этом случае все пролеты  $\leq L_{k1}$  считаются в режиме «низшей температуры», длиной > L<sub>k1</sub> и <= L<sub>k3</sub> - в режиме «:среднеэксплуатационных условий» (см. таблицу 5.7), длиной > Lk3 - в режиме «наибольшей нагрузки».

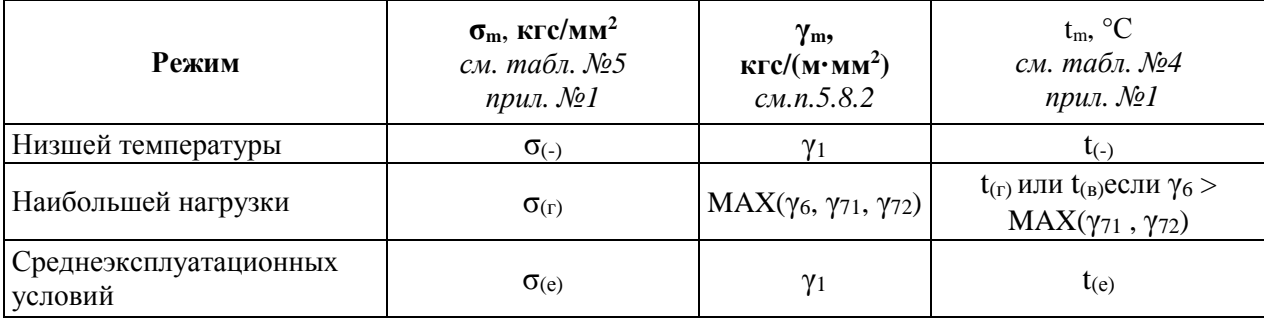

#### **Таблица 5.7.** Режимы расчета пролетов.

Расчетные режимы, для которых надо вычислить напряжение, приведены в виде таблицы 5.8, в которую включены столбцы с искомой приведенной нагрузкой и искомой температурой.

#### **Таблица 5.8**. Расчётные режимы

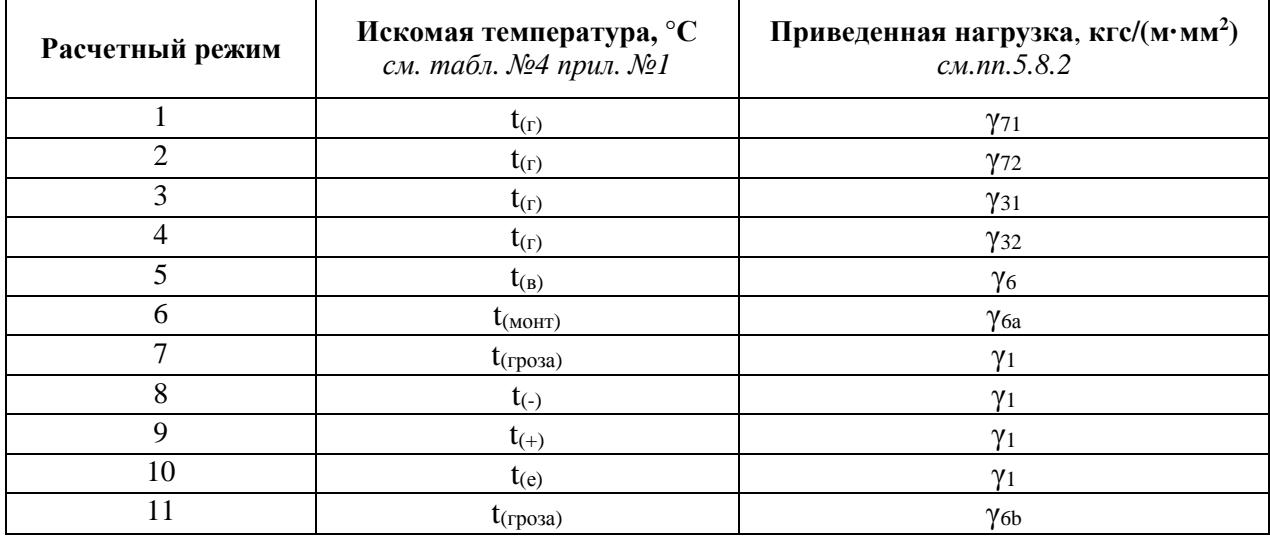

Полученные результаты (σ1, σ2,…, σ11) необходимо занести в **таблицу № 8 приложения № 1**.

#### 5.8.9 **Стрелы провеса для всех расчетных режимов**

Для каждого расчетного режима (см. табл. 5.8) рассчитывается стрела провеса. Расчет стрелы провеса можно производить по следующим формулам:

$$
f = \gamma \cdot l^3 / 8 \cdot \sigma \tag{5.36}
$$
  

$$
f = \gamma \cdot l^2 / 8 \cdot \sigma + \gamma^3 \cdot l^4 / 384 \cdot \sigma^3 \tag{5.37}
$$

где

f — стрела провеса провода, *м*;

γ — приведенная нагрузка провода, соответствующая расчетному режиму,

кгс/(м·мм<sup>2</sup>);

σ — напряжение провода в расчетном режиме, *кг/мм<sup>2</sup>* ;

l — длина пролёта, *м* .

Предпочтительно использовать вторую, двухчленную формулу 5.37 для получения более точного результата.

Полученные результаты (f1,f2,…,f11) следует занести в **таблицу №8 приложения №1**.

Выбирается стрела провеса, большая по величине  $f_{\text{макс}} = \text{MAX}(f_1, f_2, \ldots, f_{11}), \mu$ заносится в **пп.92 таблицы №8 приложения №1**.

В результате получается максимальная расчетная стрела провеса для каждого участка (климат/опора/провод/трос/коэффициенты) (**таблицы №4 и №8 приложения №1**), которая будет использоваться при расстановке промежуточных опор.

На данном этапе были рассчитаны все данные, которые требуются для расстановки промежуточных опор.

#### **5.9 Расстановка промежуточных опор**

В п.5.6 расставлены анкерные опоры. В п.5.8 посчитаны данные для расстановки промежуточных опор в анкерные участки.

На основе высотных характеристик профиля (см. п.5.5), деления трассы на участки (см. п.5.8) и расчетных стрел провеса (см. п.5.8) необходимо произвести расстановку промежуточных опор по профилю проектируемой трассы в ранее расставленные анкерные пролеты (см. п.5.6).

Расстановка промежуточных опор производится с помощью наложения на профиль линий шаблонов, изображающих кривые наибольшего провеса провода. При этом последний пролет в анкерном участке получается не максимально возможным, а просто моделируется соединение соседних опор с помощью рассчитанных в п.5.8 кривых.

Для рассчитанного значения  $f_{\text{max}}$  и  $1_{\text{ra6}}$  на бумаге необходимо построить параболу с некоторым коэффициентом шаблона  $K_{\text{III}}$ . Затем перенести эту кривую на кальку трижды с необходимыми смещениями по вертикали (кривая положения провода, габаритная кривая, земляная кривая) и нанести оси x и у, а также провести вертикальные линии по границам использования шаблона. Соответственно, для проектируемой трассы необходимо создать шаблоны, количество которых равно количеству участков с отличающимся климатом и типом промежуточных опор.

Для расстановки опор необходимо начертить профиль трасы в соответствии с ранее заданным коэффициентом Кш. Для этого берется большой лист бумаги и по данным **таблицы №1 приложения №1** на нем наносится профиль проектируемой трассы с учётом умножения всех величин на коэффициент Кш.

На вычерченном профиле расставляются анкерные опоры с отмеченным расположением нижней траверсы, вертикальными линиями обозначаются заданные участки.

Расстановка начинается с первой анкерной опоры. При расстановке опор по профилю необходимо, чтобы ось у шаблона при наложении его на профиль была строго вертикальной. Кривая положения провода показывает, как располагается провод в пролете по отношению к земле и к пересекаемым объектам. Габаритная кривая не должна пересекать линию профиля, иначе не будет соблюдаться габарит провода над землей. Земляная кривая в точках пересечения с линией профиля показывает местоположение соседних опор.

Расставив все опоры на профиле, необходимо рассчитать все ветровые  $(1_{\text{term}})$  и весовые (1вес) пролеты. *Длина ветрового пролета* определяется как полусумма длин смежных пролетов. *Длина весового пролета* определяется как расстояние между осями шаблонов смежных пролетов. Весовые пролеты могут быть как положительными, так и отрицательными (при отрицательных весовых пролетах гирлянды изоляторов будут испытывать усилия направленные вверх, т.е. эти гирлянды будут задираться).

На профиле над каждой опорой необходимо подписать ее ветровой и весовой пролет (данная информация понадобится при расчете нагрузок от опор).

Фактические ветровые и весовые пролеты опор не должны превышать соответственно расчетные величины, наибольшие для данного типа опоры по условиям ее прочности, иначе необходимо заменить выбранные опоры на другие, для которых будут выполняться требования по прочности.

По окончании данного этапа, получается список всех опор, которые были смоделированы при рассматриваемых условиях и выбранном типе анкерно-угловой и промежуточной опор.

Количество промежуточных опор (Nпром.оп.) заносится в **пп .93 таблицы № 8 приложения № 1**.

#### **5.10 Расчёт нагрузок на фундаменты**

Для подбора фундаментов необходимо исходить из следующих требований, которым они должны удовлетворять: тип грунта в месте установки фундамента, нагрузка, которую держит выбранный фундамент. Далее считаются нагрузки на фундамент от опор.

Расчет опор производится по методу предельных состояний.

Первое предельное состояние — по несущей способности. При достижении первого предельного состояния конструкция перестает удовлетворять предъявляемым к ней эксплуатационным требованиям или теряет способность сопротивляться внешним воздействиям в возможных неблагоприятных условиях.

Второе предельное состояние — по деформациям и перемещениям. Характеризуется предельными допустимыми при эксплуатации деформациями и перемещениями при воздействии внешних нагрузок в возможных неблагоприятных сочетаниях.

По направлению действия нагрузки подразделяются на горизонтальные и вертикальные.

Горизонтальные нагрузки:

- ветровая нагрузка на конструкцию опоры (с/без гололеда)  $P_w$ ;
- ветровая нагрузка на гирлянду изоляторов (без гололеда)  $P_n$ ;
- ветровая нагрузка на провода и тросы (с/без гололеда)  $P_n$ ,  $P_n$ ;
- нагрузки от тяжения проводов и тросов (с/без гололеда/обрыв)  $T_{\text{max}}$ .

Вертикальные нагрузки собираются по аналогичному принципу, что и горизонтальные; перечислим вертикальные нагрузки:

- собственный вес опоры;
- вес гирлянд изоляторов с арматурой;
- вес проводов и тросов;
- монтажные нагрузки.

Сбор нагрузок на фундаменты от анкерно-угловых опор отличается от подобных нагрузок на промежуточные опоры наличием тяжения, которые следует рассчитывать на различные углы с некоторым заранее установленным шагом.

Нагрузки собираются с опор, которые используются в рассматриваемом варианте компоновки опор и фундаментов для заданных углов (**см. таблицу №2 «Анкерные опоры» в приложении №1**).

Выполнив данный этап, будут собраны все данные для подбора фундаментов (средневзвешенные грунты по всей длине трассы, нагрузки от промежуточных и анкерных опор).

#### **5.10.1 Ветровая нагрузка на конструкцию опоры**

*Расчетная ветровая нагрузка на конструкцию опоры* определяется по формуле:

 $P_w = (P_{nc} + P_{nn}) \cdot K_{naaOraBer} \cdot K_{perBer} \cdot K_{naaBerOnona}$ 

(5.38)

Pw — расчетная ветровая нагрузка на конструкцию опоры, *кгс*/ *м*;

Рнс — нормативная средняя составляющая ветровой нагрузки, *кгс/м*;

Рнп — нормативная пульсационная составляющая ветровой нагрузки, *кгс/м*;

КнадОтвВет, КрегВет — в соответствии с формулой 5.14;

КнадВетОпора — в соответствии с формулой 5.15.

*Нормативная средняя составляющая ветровой нагрузки* определяется по формуле:

$$
P_{\text{HC}} = k_{\text{w}} \cdot W \cdot c_{\text{xOnopa}} \cdot A \tag{5.39}
$$

где

Рнс – нормативная средняя составляющая ветровой нагрузки, *кгс/ м*;

- *kw* коэффициент, учитывающий изменение ветрового давления по высоте в зависимости от типа местности (**см. таблицу №4 приложения №1**), принимается по таблице 5.2;
- W нормативное ветровое давление на высоте 10 м над поверхностью земли (**см. таблицу №4 приложения №1**), *кг/ м* 2 ;
- схОпора аэродинамический коэффициент, определяемый в зависимости от вида конструкции, согласно СНиП;
- А площадь проекции, ограниченная контуром конструкции, ее части или элемента с наветренной стороны на плоскость перпендикулярно ветровому потоку, вычисленная по наружному габариту, *м* 2 .

Для конструкций опор из стального проката, покрытых гололедом, при определении А учитывается обледенение конструкции с толщиной стенки гололеда bу (**пп. 18, 20 таблицы № 4 приложения № 1**) при высоте опор более 50 м, а также для районов по гололеду V (**пп.6 таблицы № 4 приложения № 1**) и выше независимо от высоты опор.

Нормативная пульсационная составляющая ветровой нагрузки Р<sub>нп</sub>, кгс/м, для опор высотой до 50 м определяется по формуле:

$$
P_{\text{HII}} = K_{\text{II}} \cdot P_{\text{HC}} \tag{5.40}
$$

где

Кп — коэффициент, определяемый по таблице 5.9;

**Таблица 5.9.** Коэффициент Кп.

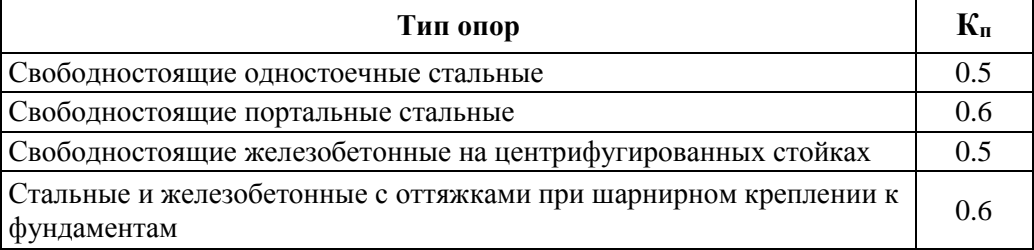

Нормативная пульсационная составляющая ветровой нагрузки Р<sub>нп</sub>, кгс/м, для опор высотой более 50 м, а также для других типов опор, не перечисленных выше в таблице, независимо от их высоты, определяется в соответствии со СНиП «Нагрузки и воздействия».

#### **5.10.2 Ветровая нагрузка на гирлянду изоляторов**

*Расчетная ветровая нагрузка на гирлянду изоляторов* определяется по формуле:<br> $P_n = K_{\text{maxOrnBer}} \cdot K_{\text{perBer}} \cdot k_w \cdot c_{\text{xn}} \cdot W \cdot K_{\text{maxBerHron}} \cdot F_n$  (5.41) (5.41)

где

Ри — Расчетная ветровая нагрузка на гирлянду изоляторов, *кгс*/ *м*;

КнадОтвВет, КрегВет — в соответствии с формулой 5.14;

kw — в соответствии с формулой 5.11;

схи — коэффициент лобового сопротивления цепи изоляторов, равный 1.2;

W — нормативное ветровое давление (**см. таблицу №4 приложения №1**), *к г/м* 2 ;

 $K_{\text{HanBerH}30II}$ — коэффициент надежности по ветровой нагрузке, равный 1.3;

Fи — площадь диаметрального сечения цепи гирлянды изоляторов, *м* 2 , рассчитывается по формуле:

$$
F_{\rm H} = 0.7 \cdot D_{\rm H} \cdot H_{\rm H} \cdot n \cdot N \cdot 0.000001 \tag{5.42}
$$

Dи — диаметр тарелки изоляторов, *м м* ;

Ни — строительная высота изоляторов, *м м* ; n — число изоляторов в цепи;

N — число цепей изоляторов в гирлянде.

Воздействие ветрового давления на гирлянды изоляторов при гололеде не учитывается.

#### **5.10.3 Ветровая нагрузка на провода и тросы**

Расчетная ветровая нагрузка на провода  $P_n$ , кгс/м и тросы  $P_n$ , кгс/м определяется согласно таблице 5.10.

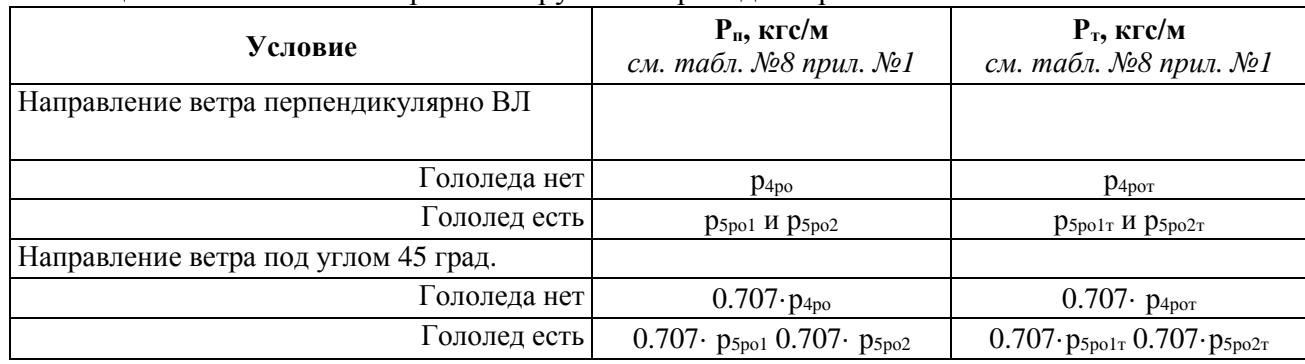

**Таблица 5.10**. Расчетная ветровая нагрузка на провода и тросы.

#### **5.10.4 Нагрузки от тяжения проводов и тросов**

*Нормативная нагрузка от тяжения проводов и тросов* **определяется по формуле:**<br> $T_u = F \cdot \sigma$  (5.43) (5.43)

где

Тн — нормативная нагрузка от тяжения проводов и тросов, *кгс* ;

F — сечение провода, *мм*<sup>2</sup> ;

σ — напряжение провода в рассматриваемом режиме (см. п.5.8), *кг/мм*<sup>2</sup> ;

*Расчетная горизонтальная нагрузка от тяжения проводов и тросов* определяется по формуле*:* 

$$
T_{\text{max}} = T_H \cdot K_{\text{max}} \tag{5.44}
$$

Тmax — расчетная горизонтальная нагрузка от тяжения проводов и тросов, *кгс* ;

КнадТяж — коэффициент надежности по нагрузке от тяжения, равный: 1.3 — при расчете по первой группе предельных состояний; 1.0 — при расчете по второй группе предельных состояний.

Нагрузка от тяжения провода и троса при его обрыве принимается равной  $0.5 \cdot T_{\text{max}}$ .

#### **5.11 Подбор фундаментов**

На данном этапе нам следует подобрать фундаменты под все опоры на трассе. Для данной процедуры следует руководствоваться информацией о фундаментах (типовые проекты, результаты расчетов). Необходимо выбрать фундаменты, которые подходят под используемые типы опор по расчетным нагрузкам в имеющихся грунтах.

Для проектируемой трассы заданы грунты на всем ее протяжении (см. п.5.5), по профилю трассы расставлены анкерные и промежуточные опоры. Под каждую пару грунт/опора (нагрузки на фундаменты см. п.5.10) подбирается фундамент и для каждого участка выбранный фундамент заносится в **таблицу №10 «Фундаменты» в приложении**

#### **№1.**

Если под конкретный случай подходит несколько фундаментов, то следует руководствоваться минимальной стоимостью его изготовления, суммированной со стоимостью доставки к месту строительства.

Закончив данный этап, мы имеем все данные по опорам и фундаментам. После этого необходимо определить общую стоимость изготовления выбранных опор и фундаментов, а также их доставку до места строительства, т.е. разработать сметную документацию.

#### **6 Определение объёмов работ для разработки сметной документации**

Рекомендуемые формы таблиц приведены в приложении №2.

**6.1 Отвод земли** (постоянный/временный, тип угодий).

Определяются типы пересекаемых угодий по профилю трассы (см. п.5.5). По типам используемых опор/фундаментов вычисляются требуемые отводы земли, необходимые для используемых типов угодий и заносятся в **таблицу №1 «Отвод земли» в приложении №2**. При переводе части земель из лесных в нелесные заполняется **таблица №2 «Перевод лесных земель в нелесные» в приложении №2**.

#### **6.2 Лесоочистительные работы**.

С помощью заданного в п.5.5 профиля трассы определяются лесные участки, через которые проходит или которые пересекает трасса ВЛ. Данные участки разбиваются по категориям леса. По каждому из участков задается средняя высота леса. На основании вышеперечисленных данных производится подсчет лесоочистительных работ, и данные заносится в **таблицу №3 «Лесоочистные работы» в приложении №2**.

**6.3 Инженерно-геодезические и трассировочные работы** (разбивка центров опор).

По количеству фундаментов/опор заполняется **таблица №4 «Разбивка центров опор» в приложении №2**; в ней обозначаются все расставленные опоры в рассматриваемом варианте.

**6.4 Объемы земляных работ (разделено по группам грунтов).** 

По каждому фундаменту рассчитываются объемы земляных работ для каждого усредненного грунта, в котором он ставится на проектируемой трассе. Необходимый объем работ заносится в **таблицу №5 «Объемы земляных работ» в приложении №2**.

**6.5 Установка фундаментов** (условия монтажа, тип угодий, количество, объем бетона, характеристики бетона, для многогранных опор - металл по толщинам, болты, краска).

Рассчитываются все работы, связанные с фундаментами, подобранными в п.5.11.

Для каждого типа местности, разных условий работы данные параметры следует подсчитывать отдельно. Составляется спецификация на фундаменты и заносится в **таблицу №6 «Установка фундаментов» в приложении №2**.

**6.6 Установка железобетонных опор** (тип котлована, условия монтажа, тип угодий, количество опор, плит, ригелей, объем бетона, вес лестниц, деталей крепления ригелей, объем грунтовки, краски, количество слоев нанесения).

Для всех железобетонных опор составляется спецификация и заносится в **таблицу №7 «Установка железобетонных опор» в приложении №2**.

**6.7 Установка металлических опор** (условия монтажа, тип угодий, вес опоры, в т.ч. болтов, объем грунтовки, краски, количество слоев нанесения).

Для всех металлических опор составляется спецификация и заносится ее в **таблицу №8 «Установка опор металлических» в приложении №2**.

**6.8 Подвеска проводов и троса** (условия монтажа, тип угодий, в т.ч. до 1 км и более 1 км).

Заполняется **таблица №9 «Подвеска проводов и троса» в приложении №2** по угодьям, где проходит трасса и выносится в отдельные столбцы участки до 1 км и более 1 км. В неё заносится количество проводов и тросов на ВЛ.

**6.9 Подвеска проводов и троса на переходах** (условия монтажа, тип угодий, в т.ч. между анкерными опорами и между промежуточными опорами).

Для переходов заполняется **таблица №10 «Подвеска проводов и троса на переходах» в приложении №2**.

**6.10 Заземление опор** (объем металла, объем земляных работ и пр.).

По количеству промежуточных и анкерных опор составляется спецификация для заземления опор и заносится в **таблицу №11 «Объемы работ по заземлению» в приложении №2**.

#### **6.11 Информационные знаки и светоограждение опор.**

Объемы работ по установке информационных знаков заносятся в **таблицу №12 «Установка информационных знаков» в приложении №2**. Объемы работ по светоограждению опор заносятся в **таблицу №13 «Светоограждение опор» в приложении №2**.

#### **6.12 Линии связи.**

Для переустройства линий связи или ремонта производится подсчет объемов необходимых работ и заносится в **таблицу №14 «Переустройство и защита линий связи» в приложении №2**.

#### **6.13 Газо- и нефтепроводы.**

При прохождении ВЛ вблизи газо- и нефтепроводов необходимо выполнить ряд работ по их защите от возможных воздействий со стороны ВЛ. Объем работ по защите заносится в **таблицу №15 «Защита газо- и нефтепроводов» в приложении №2.**

**6.14 Оборудование для линейной арматуры** (кол-во по эл-там).

По количеству промежуточных и анкерных пролетов составляется спецификация на линейную арматуру и заносится в **таблицу №16 «Линейная арматура» в приложении №2**.

**6.15 Рекультивация земель по годам освоения** (1-й, 2-й) (лесных земель, пашня, луг, прочее).

Составляется перечень работ, необходимых для рекультивации земли после постройки ВЛ, и заносится в **таблицу №17 «Рекультивация земель» в приложении №2** в соответствии с типом земель.

После завершения работ, перечисленных в главе 6, будут собраны данные, которые существенно влияют на стоимость строительства ВЛ с выбранной компоновкой опор и фундаментов.

#### **7 Разработка сметной документации**

Полученные данные заносятся в сметную программу (прототипом сметной программы в примере является А0).

Все перечисленные в главе 6 виды работ в виде спецификаций заносятся в сметную программу, в которой производится окончательная оценка этих видов работ.

Для структурирования сметной стоимости по разным факторам можно использовать механизм «фрагментов» в программе А0. «Фрагменты» — деление сметы на части; они позволяют анализировать сметную стоимость в разрезе затрат по видам работ, конструктивным элементам и т.п.

Итогом данного этапа является оценочная стоимость всех видов работ и итоговая стоимость строительства ВЛ, которую можно применять для анализа экономической эффективности выбранной компоновки опор и фундаментов на заданной трассе, учитывая качественные оценки эксплуатационных затрат.

#### **7.1 Перспективы развития специализированного программного обеспечения.**

Для более точного определения наиболее эффективного варианта следует разбивать стоимость строительства ВЛ по времени с учетом дисконтирования затрат. Прототипом

программы календарного планирования может являться Primavera. При работе с данной системой можно получить разбивку стоимостей по времени, на основании данного представления осуществляется выбор наиболее эффективного варианта компоновки опор и фундаментов.

Также остро стоит вопрос об автоматизации расчетов, приведенных в данном Стандарте. И если выбор сметной программы и системы календарного планирования является свободным, то разработка единой автоматизированной системы для расчета экономической эффективности различных технических решений по компоновке опор и фундаментов, является обязательным пунктом на пути к однообразию получаемых расчетных данных и полной прозрачности при выборе того или иного варианта компоновки.

#### **8 Учёт стоимости эксплуатации ВЛ при выборе вида конструкций**

На стоимость эксплуатационных затрат влияют множество факторов.

Задачей данного раздела является выявление факторов, связанных с особенностями внедряемых на территории России опор из многогранного профиля и фундаментов на винтовых сваях под различные виды опор.

*Надежность* того или иного вида конструкции определяется на стадии проектирования путем выбора уровня расчетных нагрузок. Все виды опор вновь вводимых линий электропередачи с 2003 года рассчитываются в соответствии с требованиями ПУЭ-7 редакции, т.е. теоретически имеют одинаковый уровень надежности. Однако, существует ряд факторов, связанных с особенностями конструкции многогранных опор и фундаментов на винтовых сваях, которые не учитываются в расчете, но оказывают существенное влияние на такой показатель надежности, как долговечность.

Ниже перечислены некоторые из них.

Факторы, влияющие на долговечность многогранных опор.

• Высокая коррозионная стойкость опор из многогранного профиля. Толстостенная замкнутая конструкция стоек хорошо защищена при помощи цинковых покрытий. Минимальное количество, пазух для сбора влаги позволяет избежать проблем, связанных со щелевой коррозией.

• Малое количество болтовых соединений уменьшает вероятность разрушения конструкции по причине выхода их из строя.

• Высокая степень сохранности опор из многогранного профиля при транспортировке. Секции малой длины (до 12 м), снабженные транспортными диафрагмами, позволяют обеспечить их доставку к месту установки без повреждений. Железобетонные стойки, в отличие от металлических многогранных, часто получают дефекты за счет несоблюдения правил транспортировки. конструкции (22.6 - 26м) часто имеют скрытые дефекты (микротрещины), резко сокращающие срок службы опор.

• Высокая степень гарантированности проектной прочности опор из многогранного профиля. Прочностные показатели металлической конструкции, поставляемой с завода, стабильны. На прочностные показатели железобетонных опор влияет множество факторов, связанных с технологическими особенностями их изготовления. Исходный разброс прочностных характеристик проявляется только в эксплуатации и, при неблагоприятных условиях, резко сокращает срок их службы.

• Мощные фундаменты, устанавливаемые под многогранные опоры, обладают более высокой долговечностью по сравнению с легкими, разнесенными в пространстве, фундаментами башенных опор.

• Металлические фундаменты под многогранные опоры могут служить глубинными заземлителями, не требующими регулярного контроля их состояния.

Более высокие исходные показатели надежности конструкций ведут, в общем случае, к уменьшению затрат на их эксплуатацию.

*Анализ затрат на обслуживание ВЛ* позволил выделить факторы, влияющие на их величину.

• Сокращение времени на устранение неисправностей, проведение ремонтных работ может быть достигнуто при условии внедрения опор с высокими показателями ремонтопригодности. Конструкции многогранных опор ВЛ напряжением 220-500кВ позволяют вести работы по замене изоляторов без отключения напряжения.

• Уменьшение стоимости оплаты земли, отведенной в постоянное пользование под опоры по сравнению с башенными опорами и опорами на оттяжках.

• Уменьшение количества многогранных опор на трассе по сравнению с количеством железобетонных конструкций ведет к сокращению затрат на верховые осмотры, на обслуживание изоляторов, ремонты проводов и тросов в местах их выхода из поддерживающих зажимов.

• Сами конструкции свободностоящих опор из многогранного профиля практически не требуют обслуживания в эксплуатации. Стальные решетчатые опоры требуют проведения периодических ремонтов, связанных с ремонтом защитных покрытий, восстановлением утраченных элементов. Опоры на оттяжках нуждаются в регулярной проверке тяжения в оттяжках, выборочной проверке состояния узлов крепления анкерных плит и U-образных болтов со вскрытием грунта. Осмотры железобетонных опор и оценка степени их работоспособности требуют высокой квалификации линейного персонала.

• Конструкции траверс из многогранного профиля не позволяют птицам вить на них гнезда. Требования к репелентной защите отсутствуют, как и необходимость вести работы по очистке изоляторов, загрязненных птицами.

Высокие затраты на расчистку просек делают задачу сокращения проектной ширины просеки путем создания опор с уменьшенным расстоянием между крайними фазами актуальной. Опоры с односторонним расположением траверс решают эту проблему.

Учет стоимости эксплуатации ВЛ в численном выражении на этапе проектирования достаточно сложен из-за отсутствия объективных исходных данных. Однако при выборе из сопоставимых по стоимости вариантов ВЛ возможно учесть такие показатели, как количество обслуживаемых конструкций (соответственно изоляторов, линейной арматуры), долговечность опор с точки зрения коррозии (у многогранных опор она выше), возможность обслуживания ВЛ под напряжением (многогранные опоры для ВЛ 330кВ дают такую возможность) и т.д.

Используя такую методику, любой проектировщик сможет оценить эффективность использования различных типов опор для каждого отдельного варианта, а Заказчик получит объективную оценку выбора конструкций.

### **Приложение 1. Входные и расчётные данные Таблица №1 «Профиль трассы»**

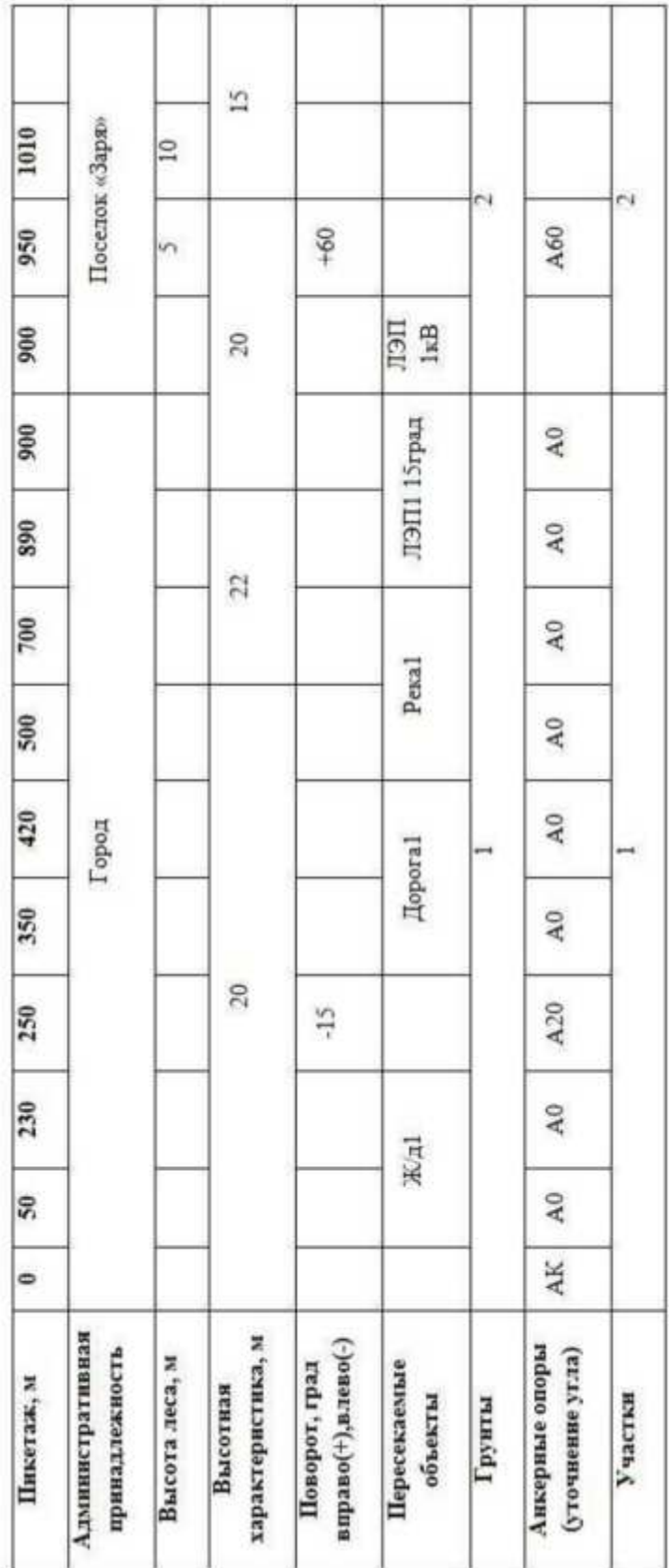

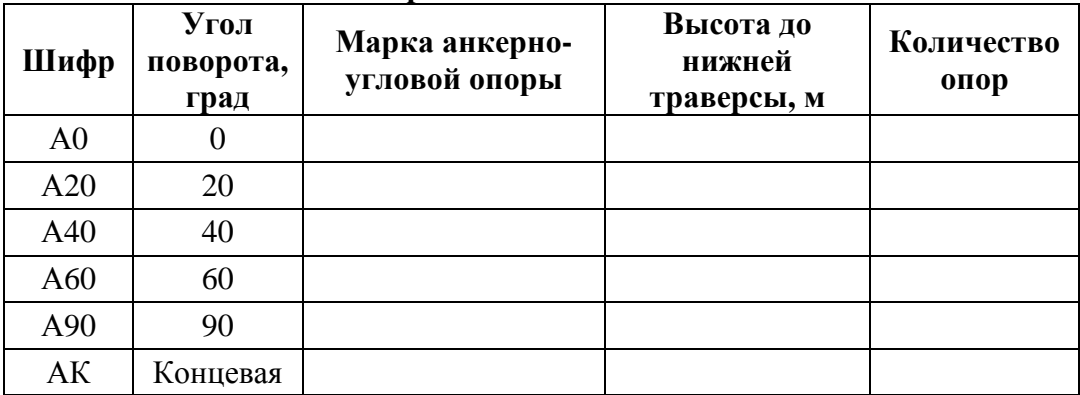

### **Таблица №2 «Анкеные опоры»**

#### **Таблица №3 «Информация по ВЛ»**

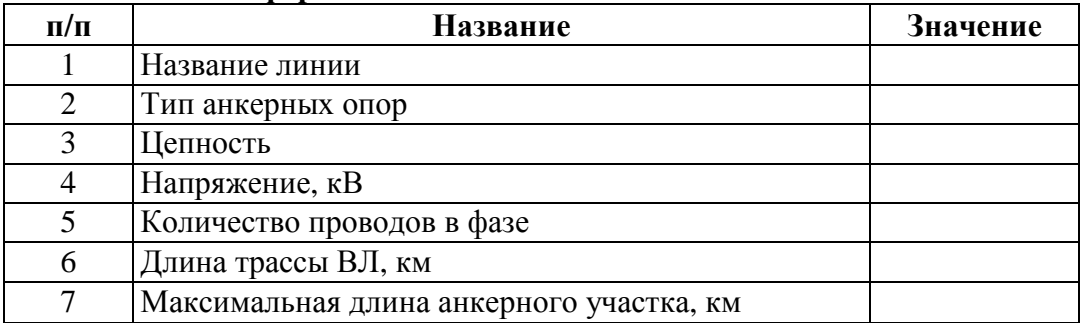

## **Таблица №4 «Климатические характеристики»**

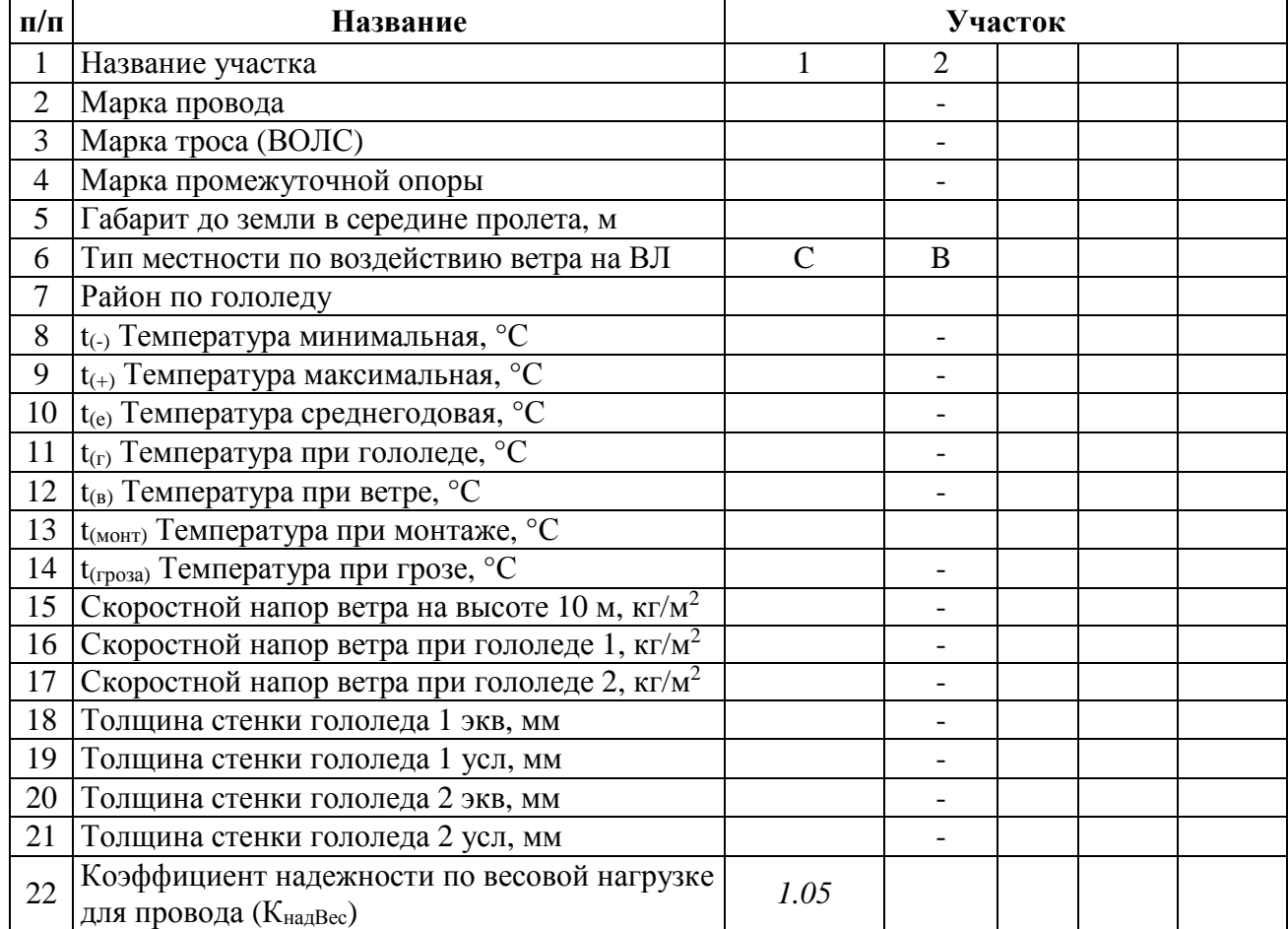

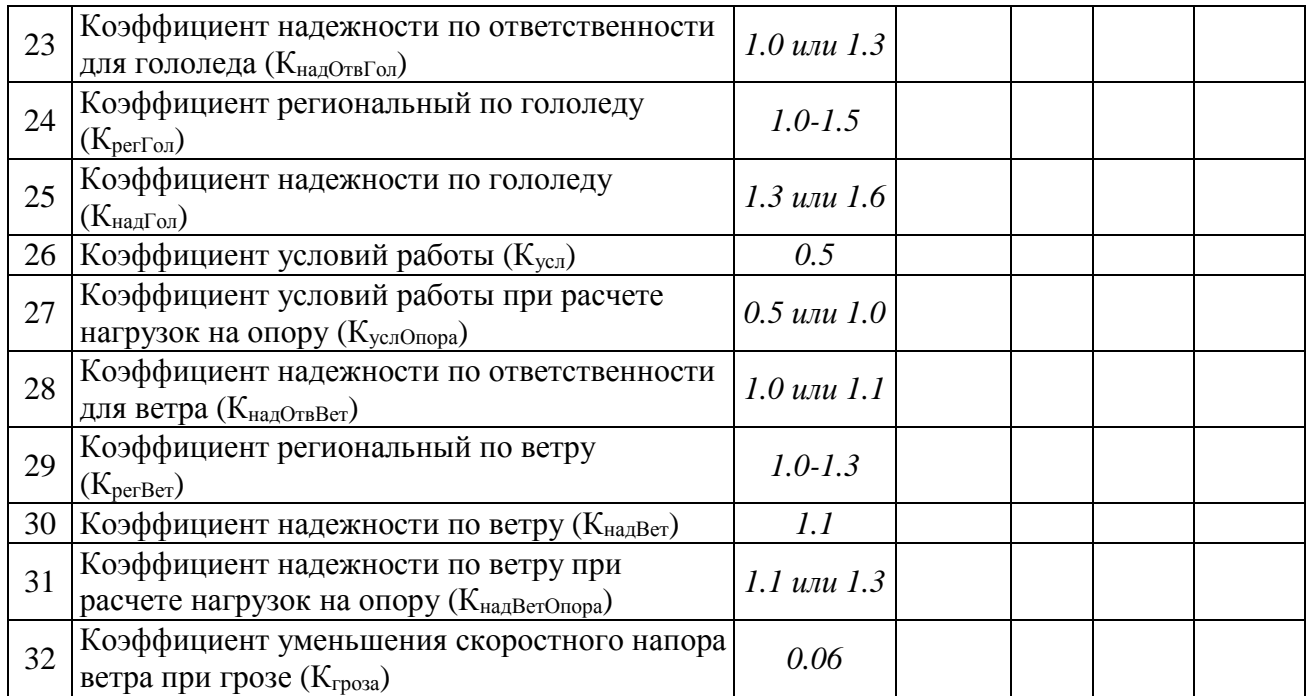

### **Таблица №5 «Провода»**

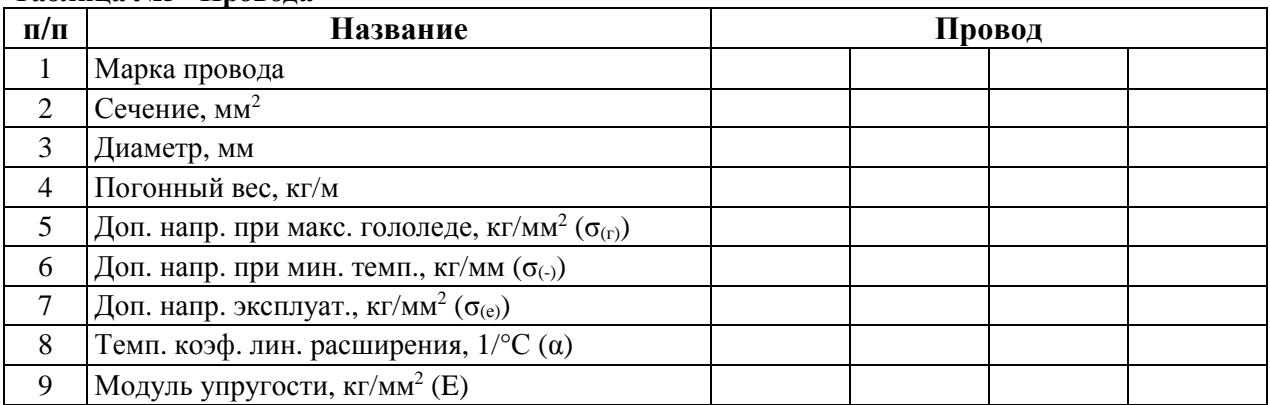

## **Таблица №6 «Тросы»**

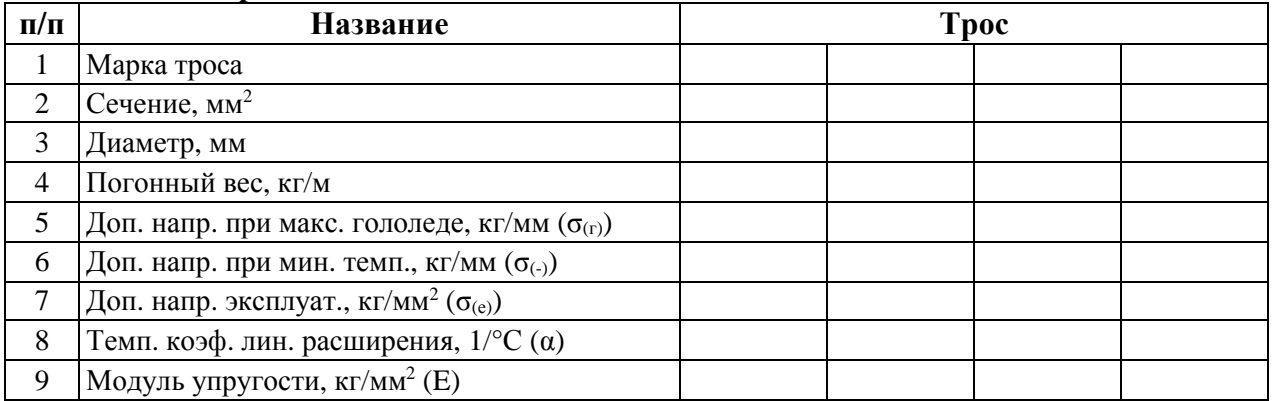

## **Таблица №7 «Промежуточные опоры»**

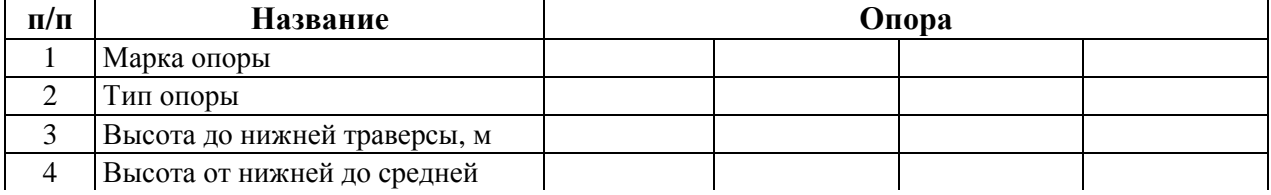

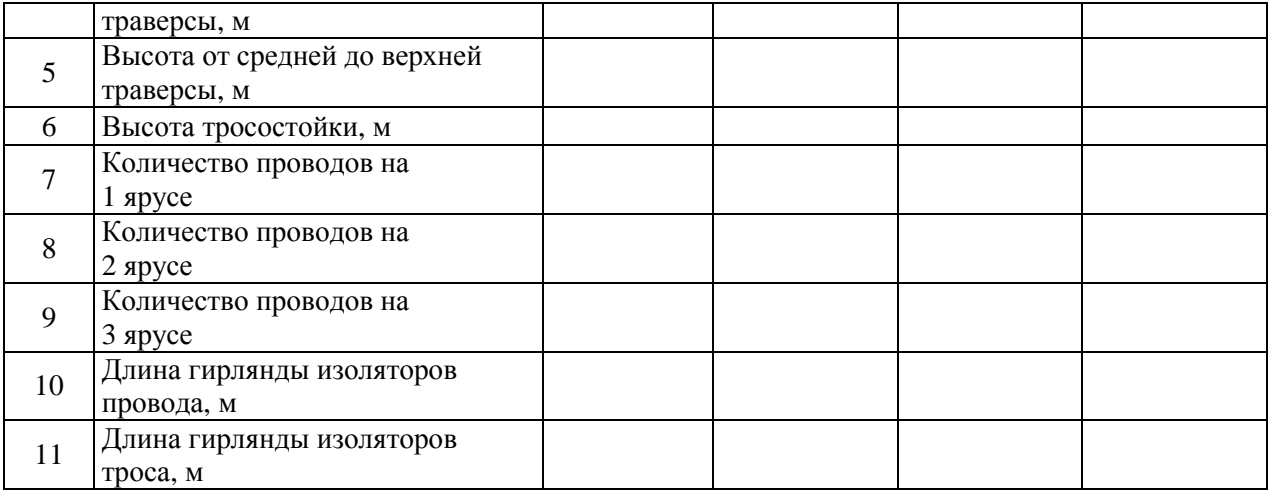

## **Таблица 8 «Расчетные данные»**

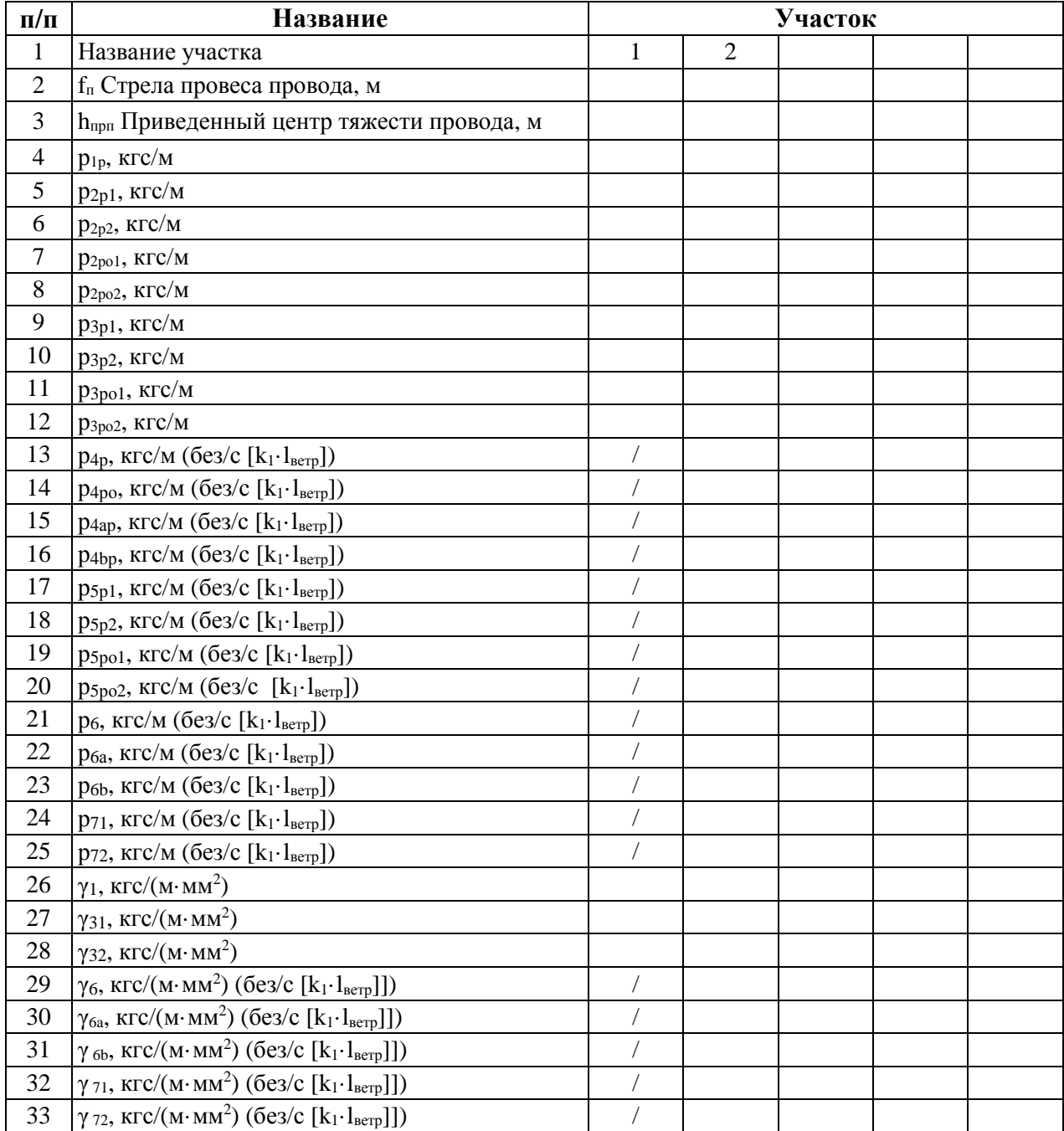

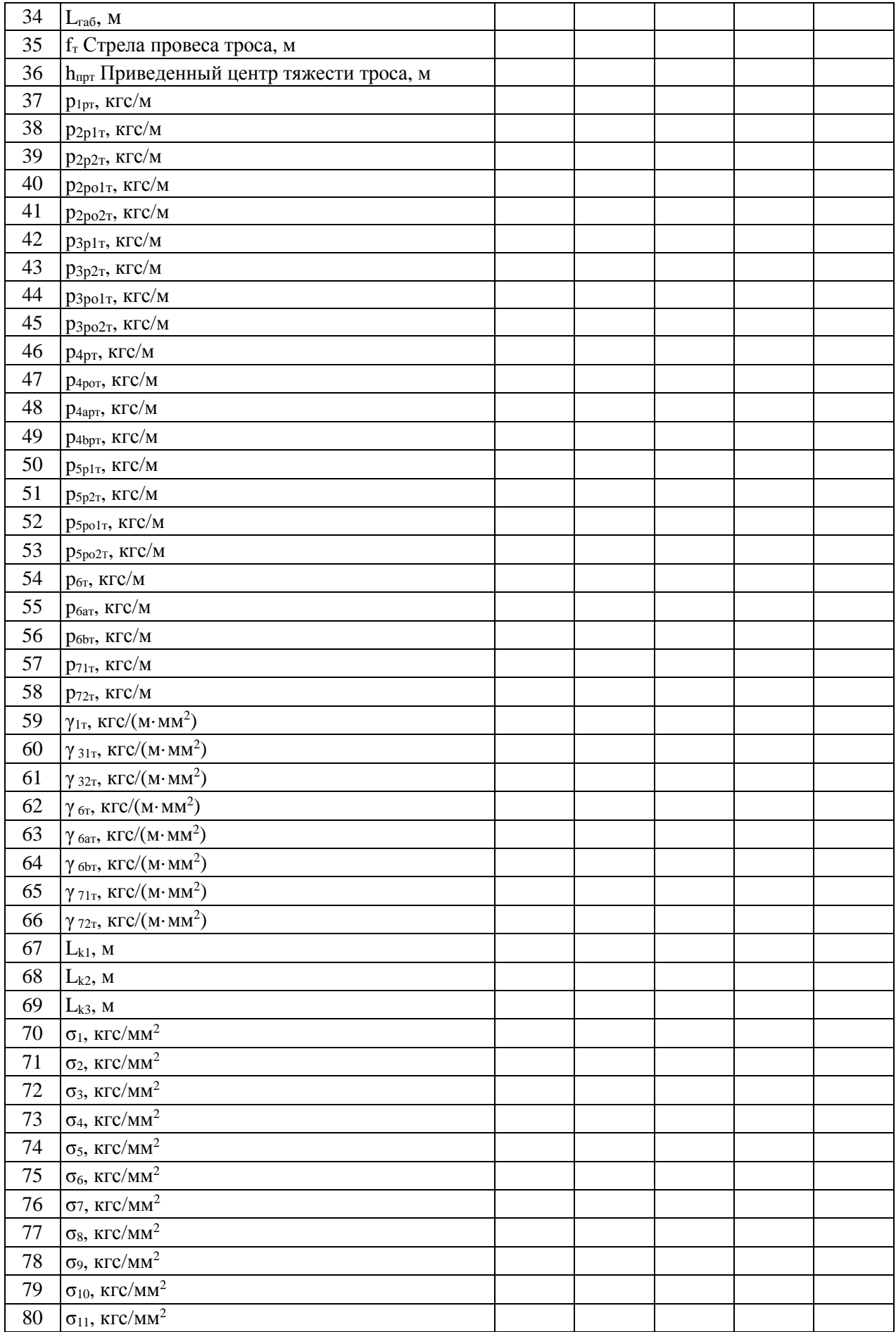

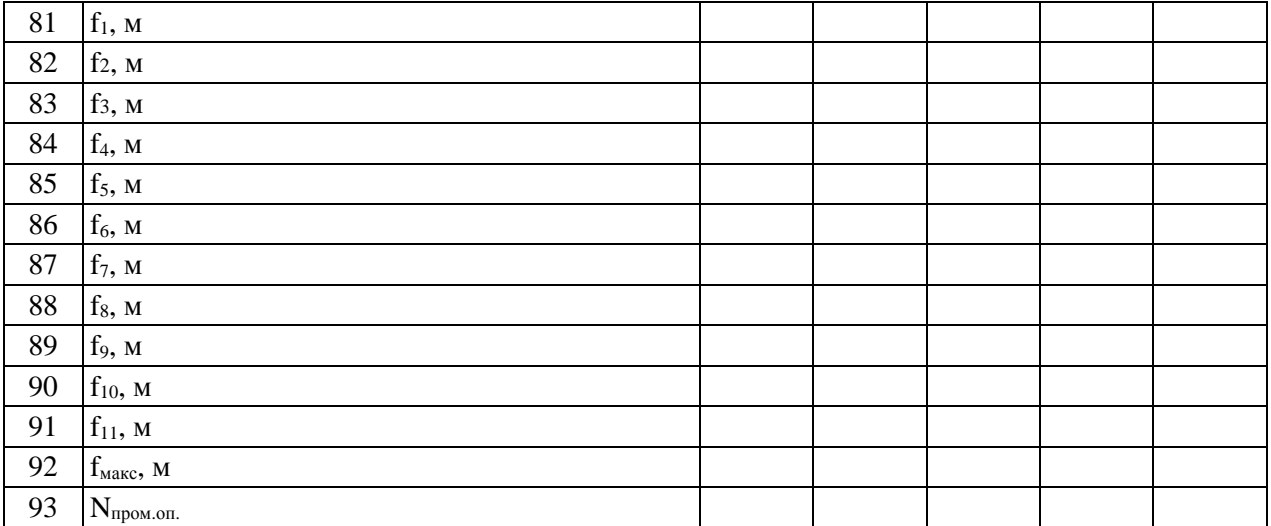

## **Таблица №9 «Грунты»**

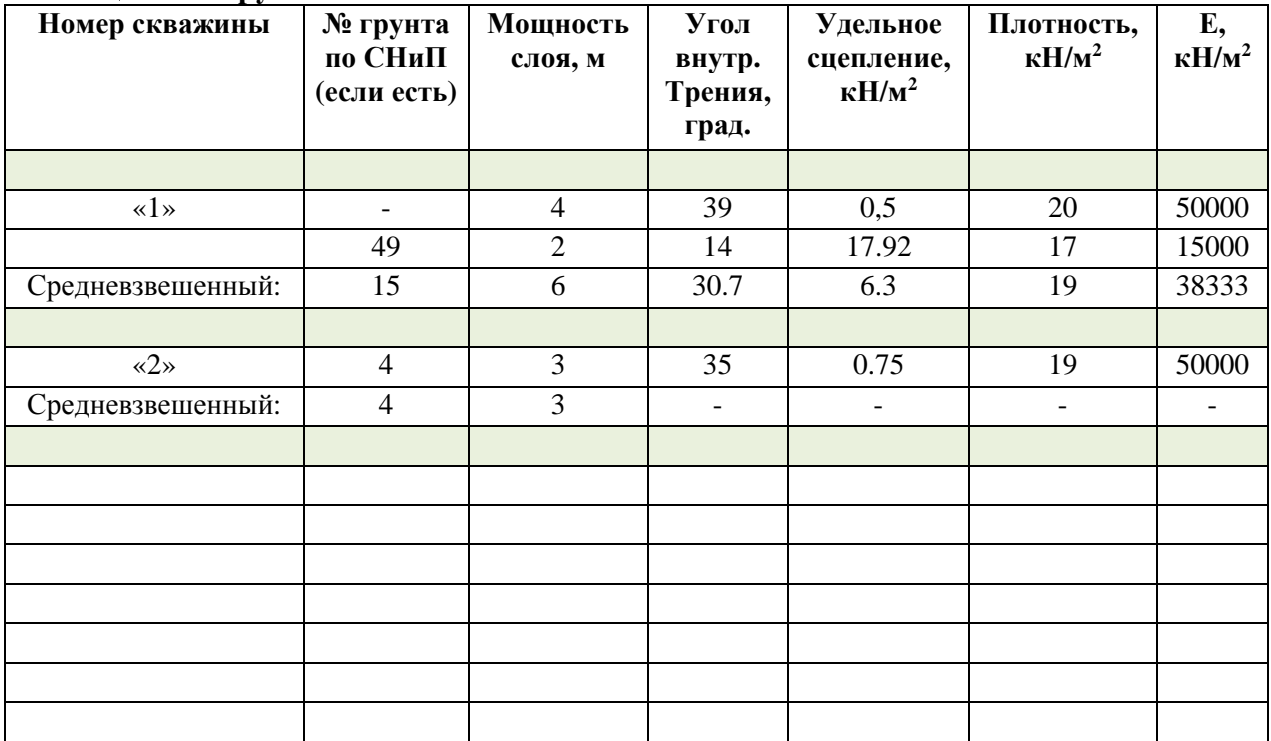

## **Таблица №10 «Фундаменты»**

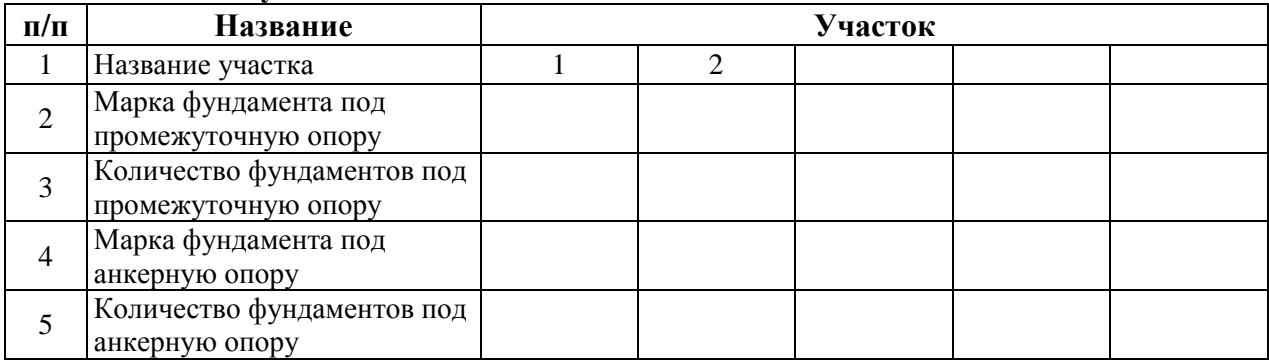

#### **Приложение 2. Объемы работ Таблица №1 «Отвод земли»**

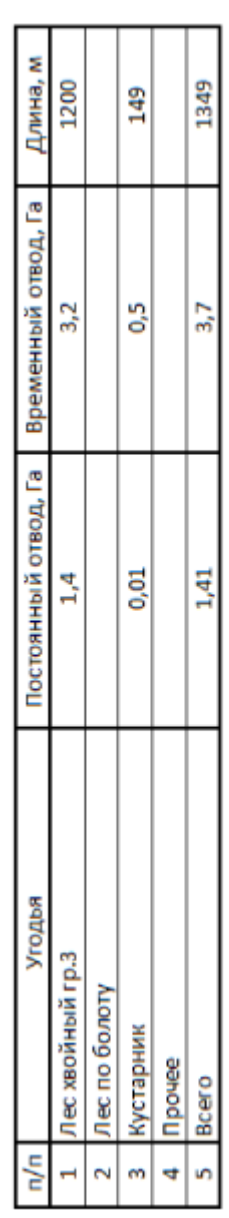

Bcero onop no rpacce - 23

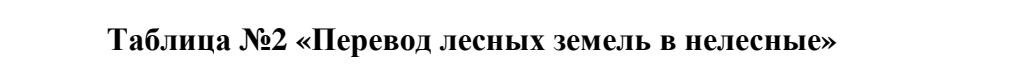

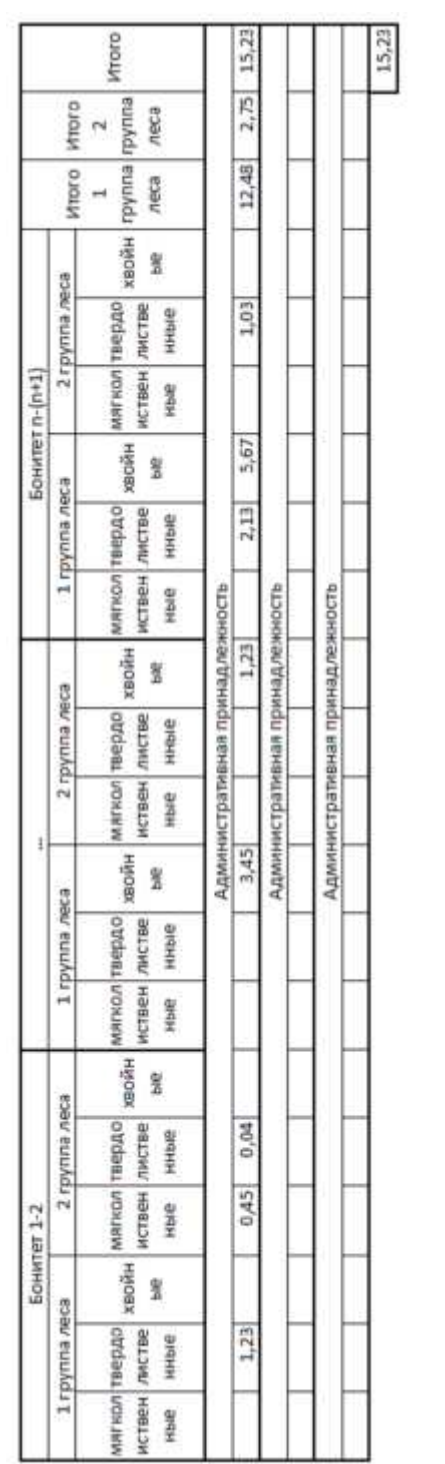

### **Таблица №3 «Лесоочистные работы»**

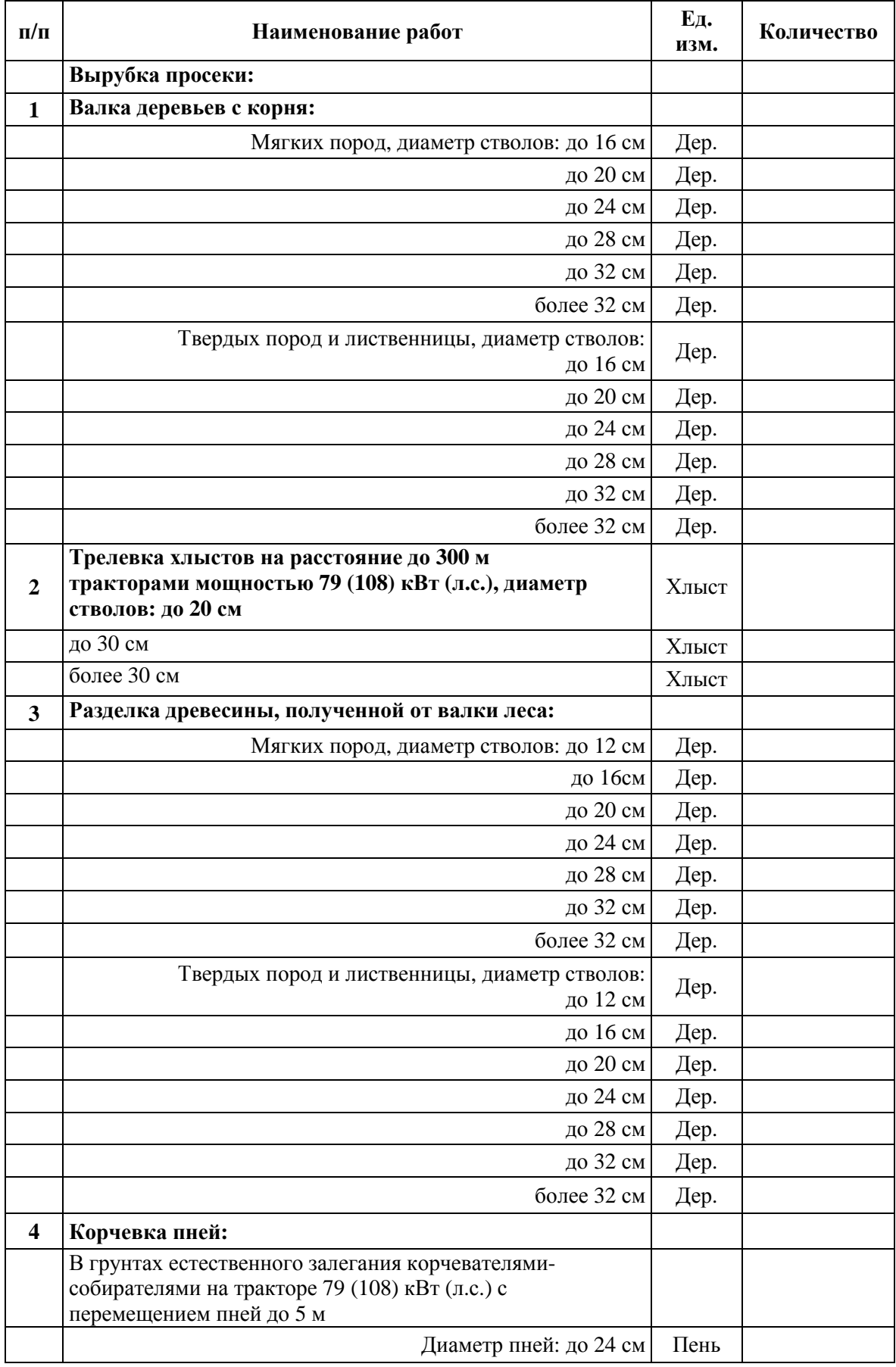

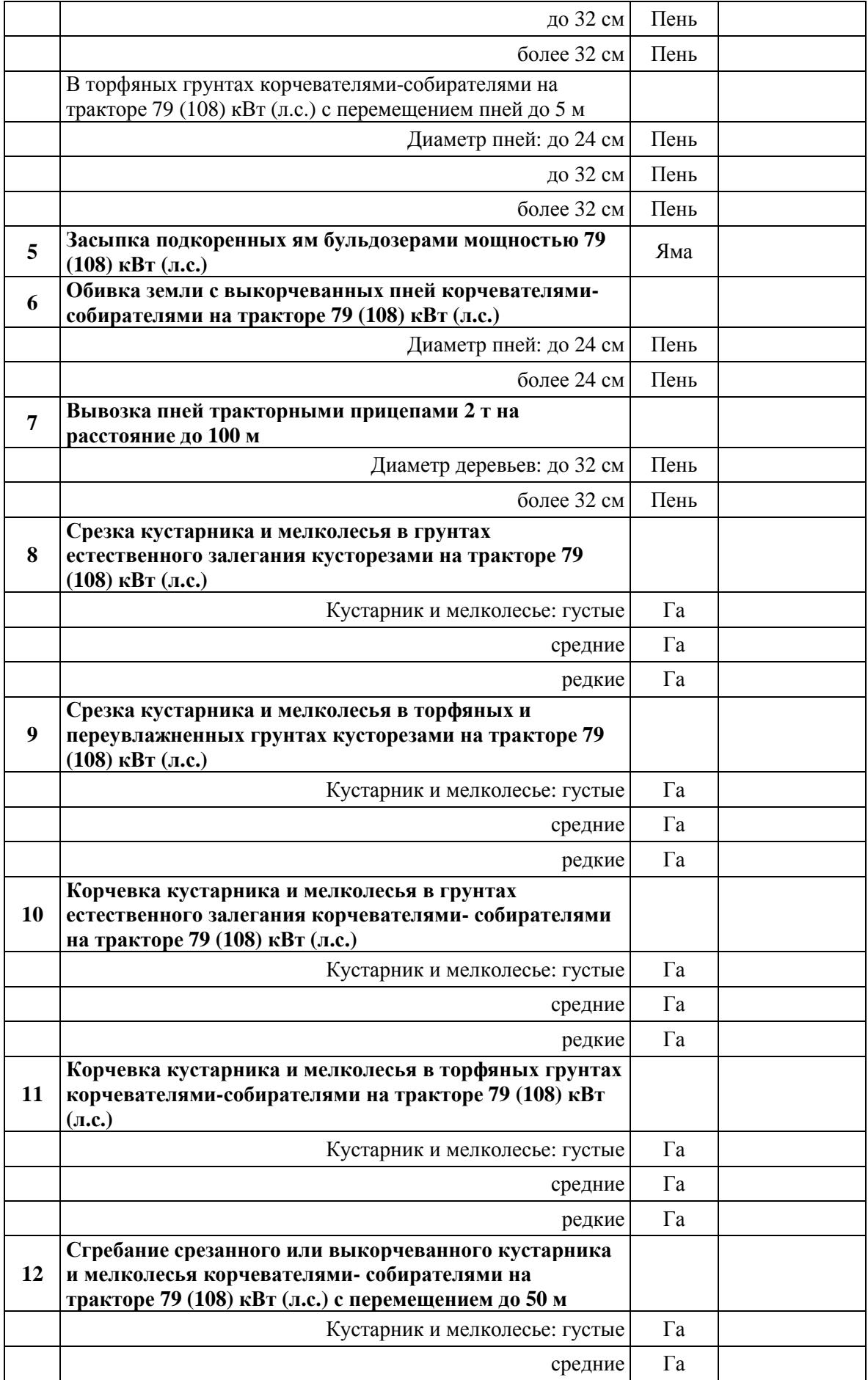

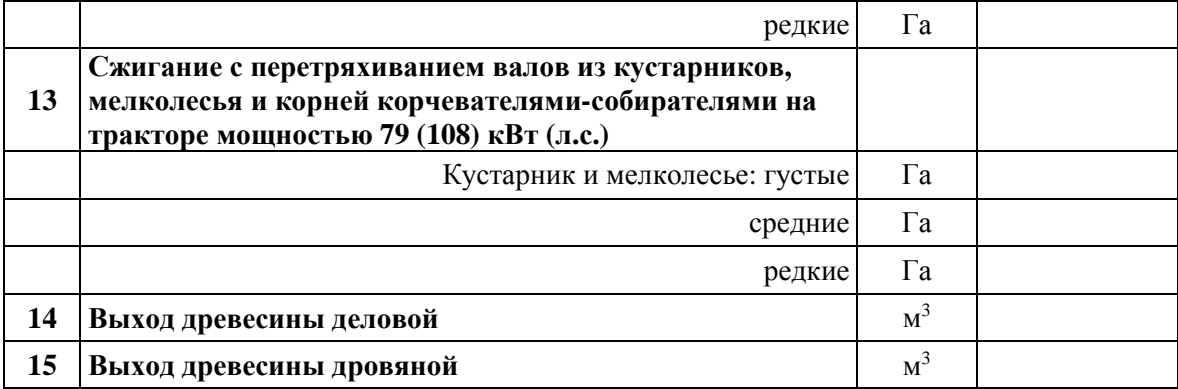

### **Таблица №4 «Разбивка центров опор»**

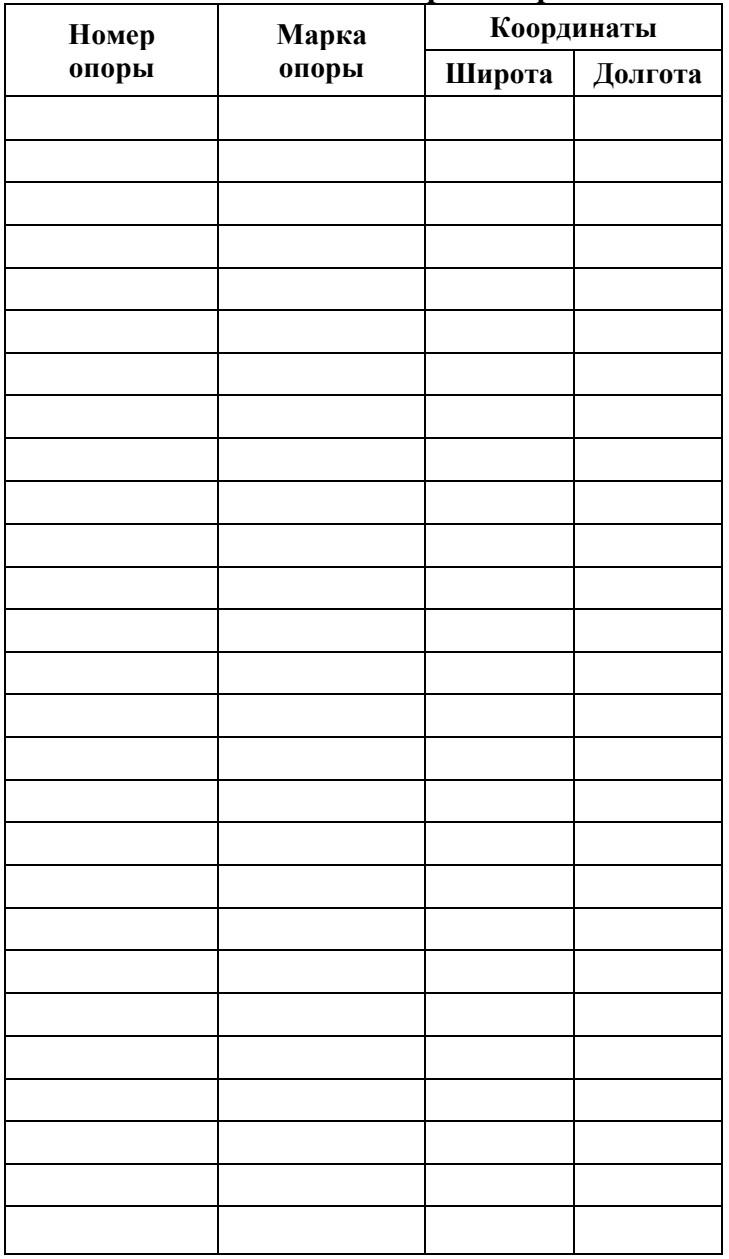

Всего опор –

## **Таблица №5 «Объемы земляных работ»**

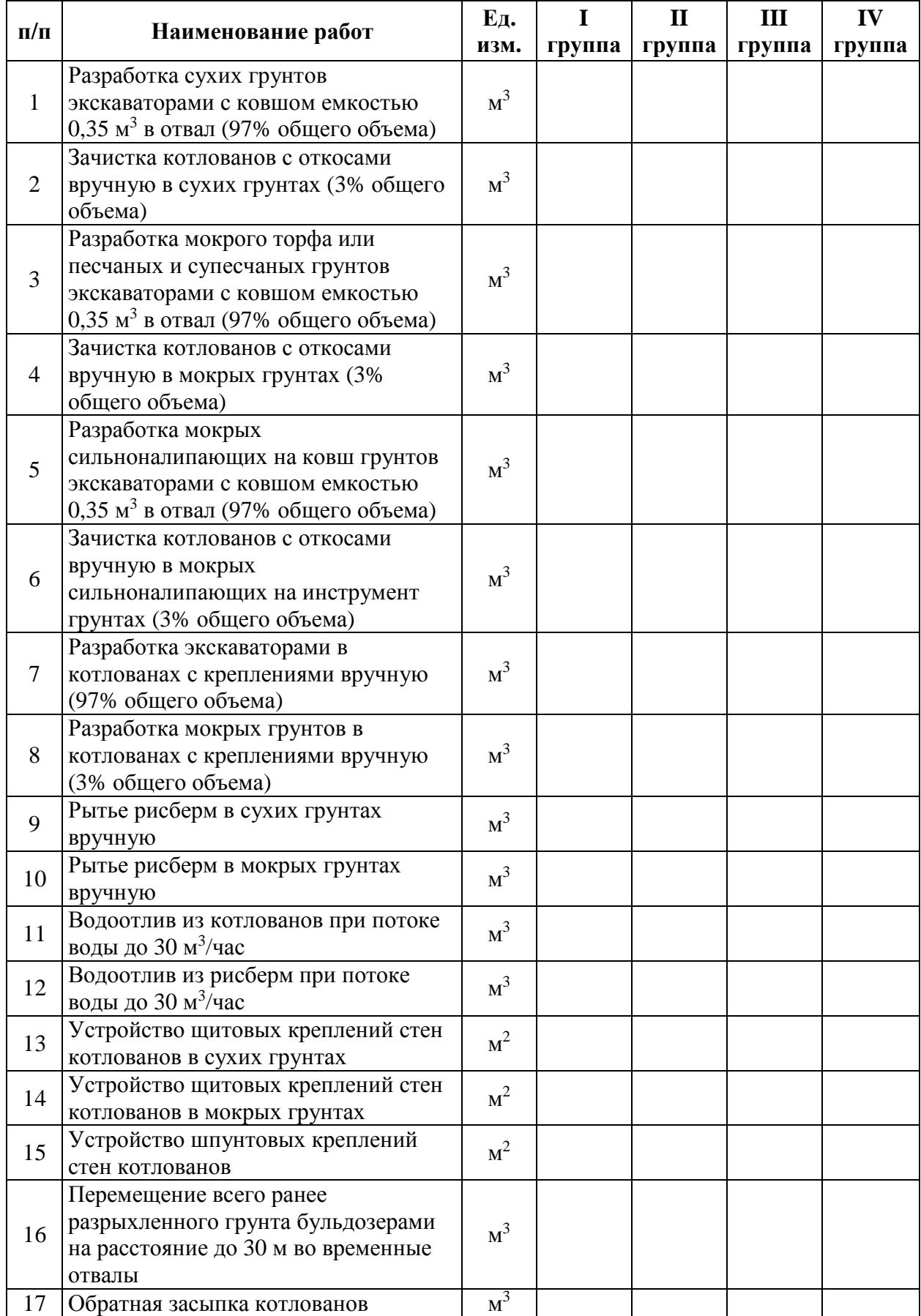

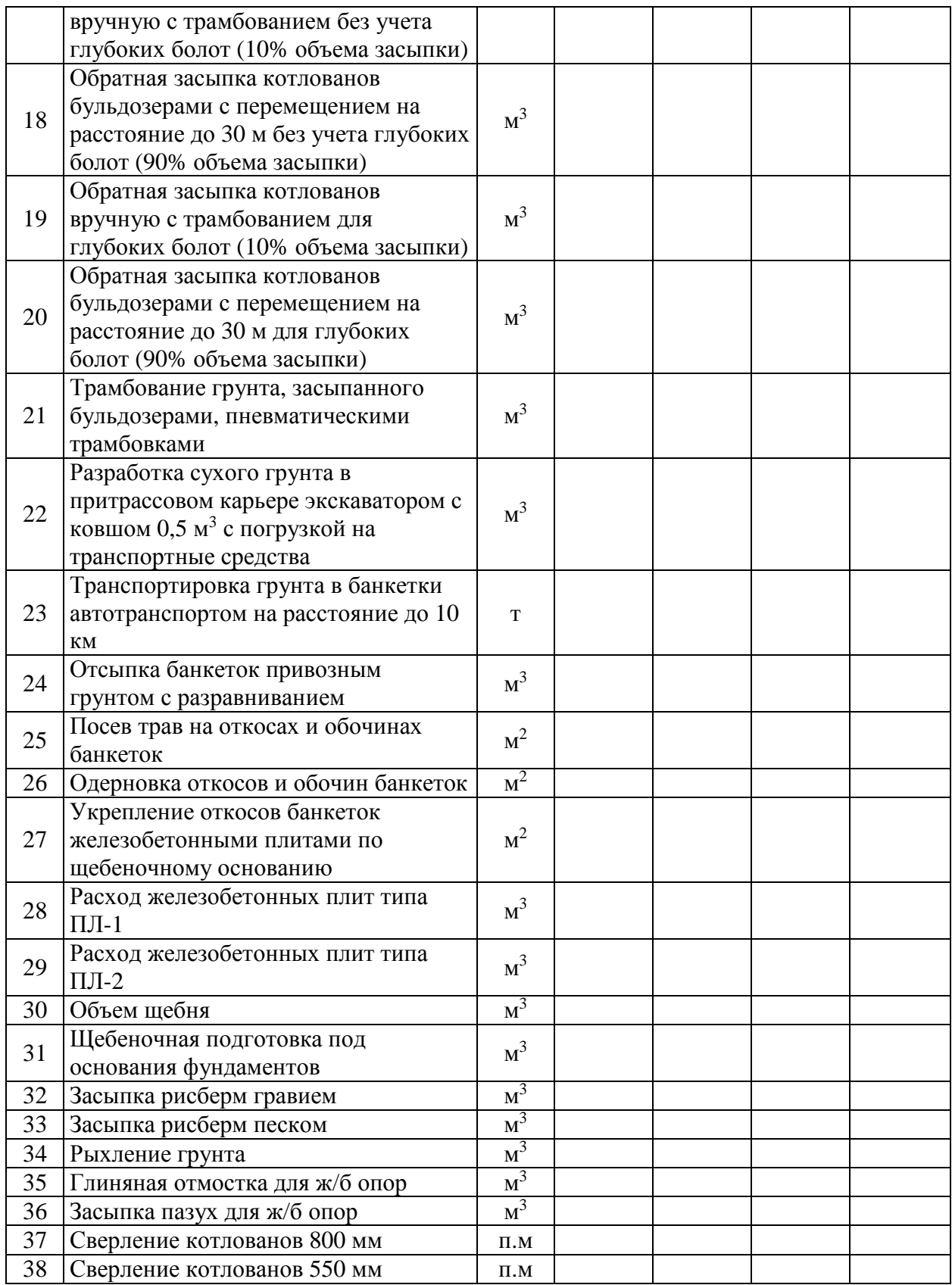

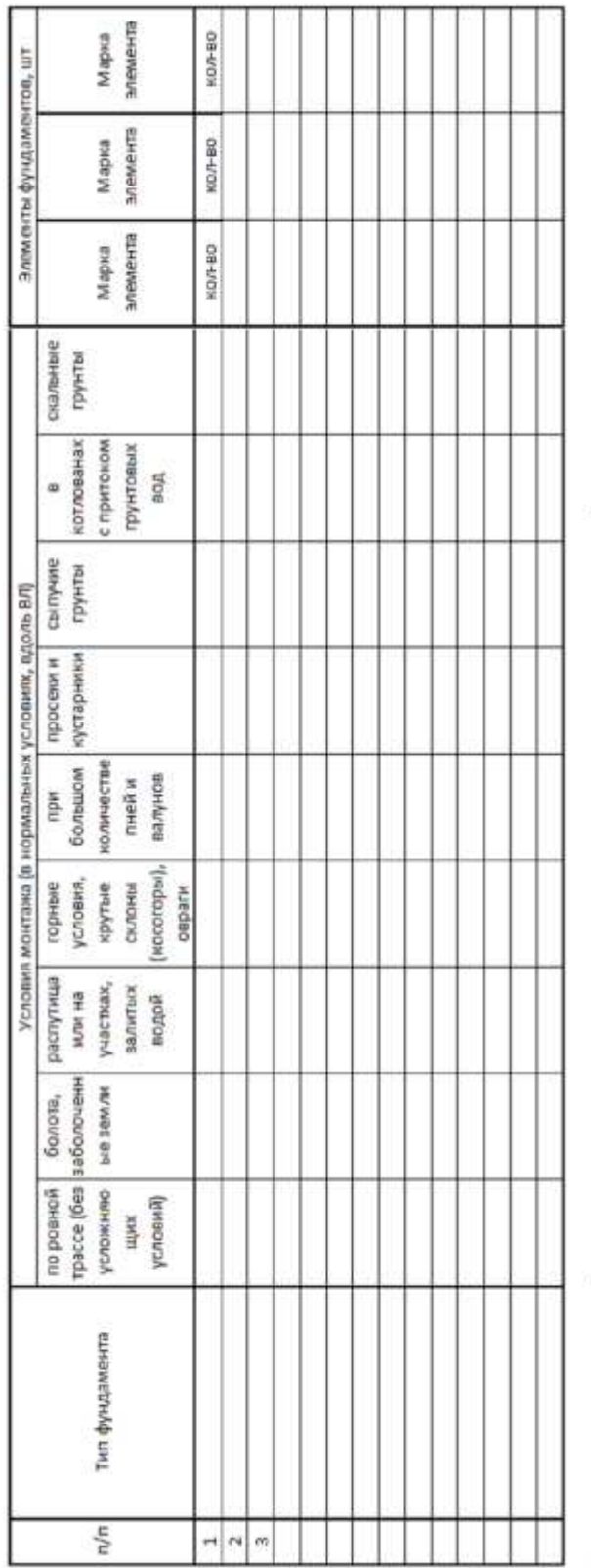

по морозостойкости по водонепроницаемости и Фундиенты изготавливаются из бетона марии

## **Таблица №6 «Установка фундаментов»**

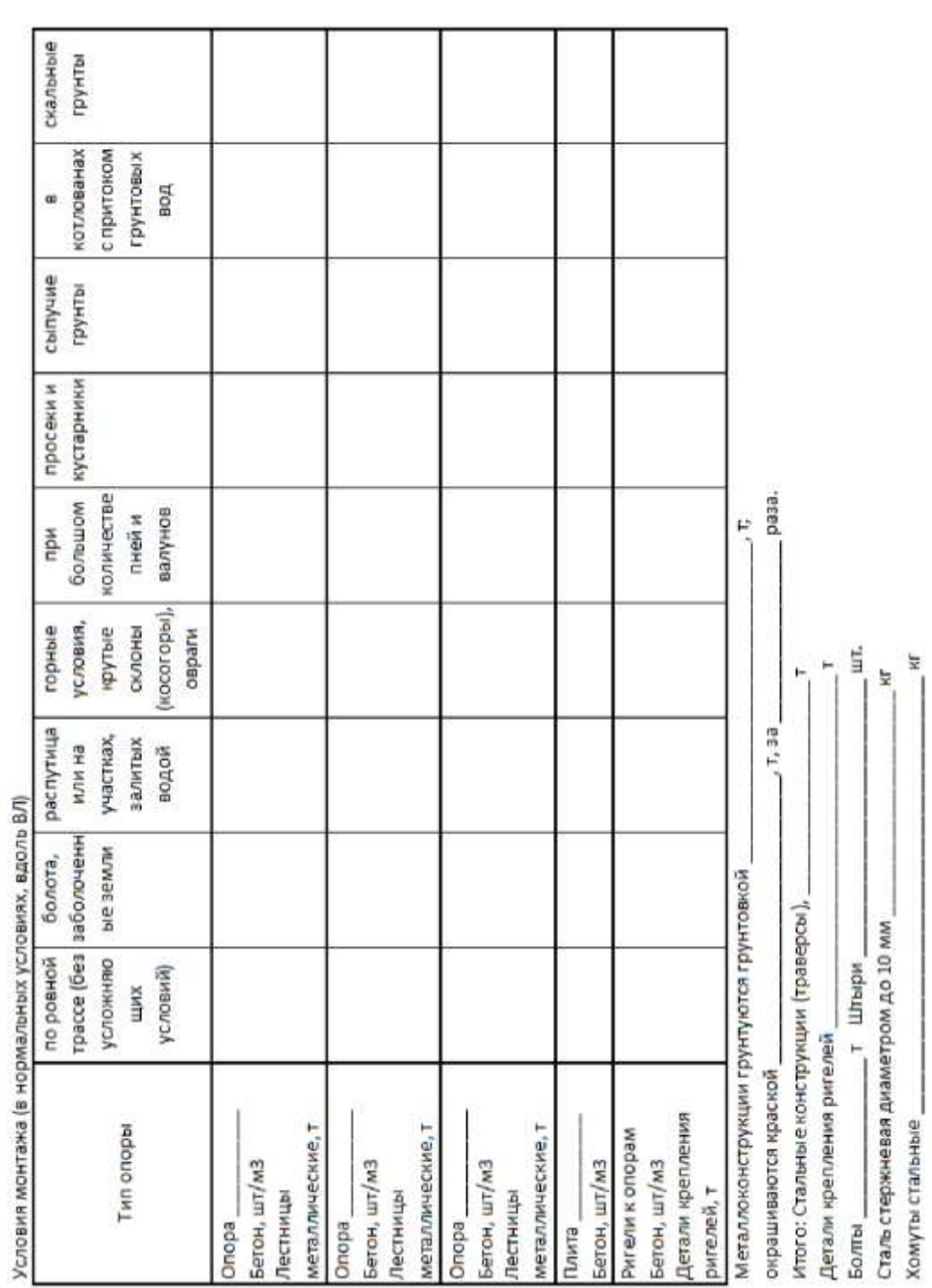

## **Таблица №7 «Установка железобетонных опор»**

 $\top$ 

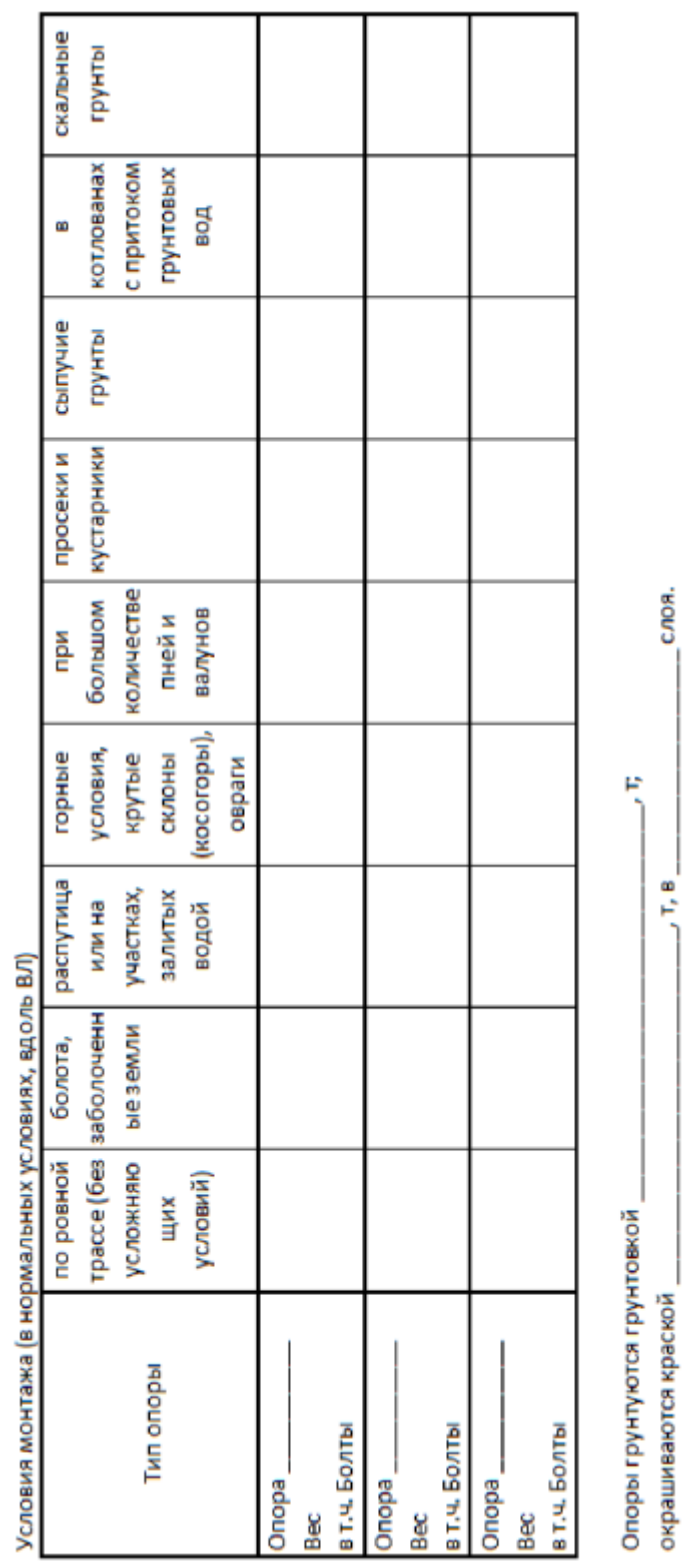

## **Таблица №8 «Установка опор металлических»**

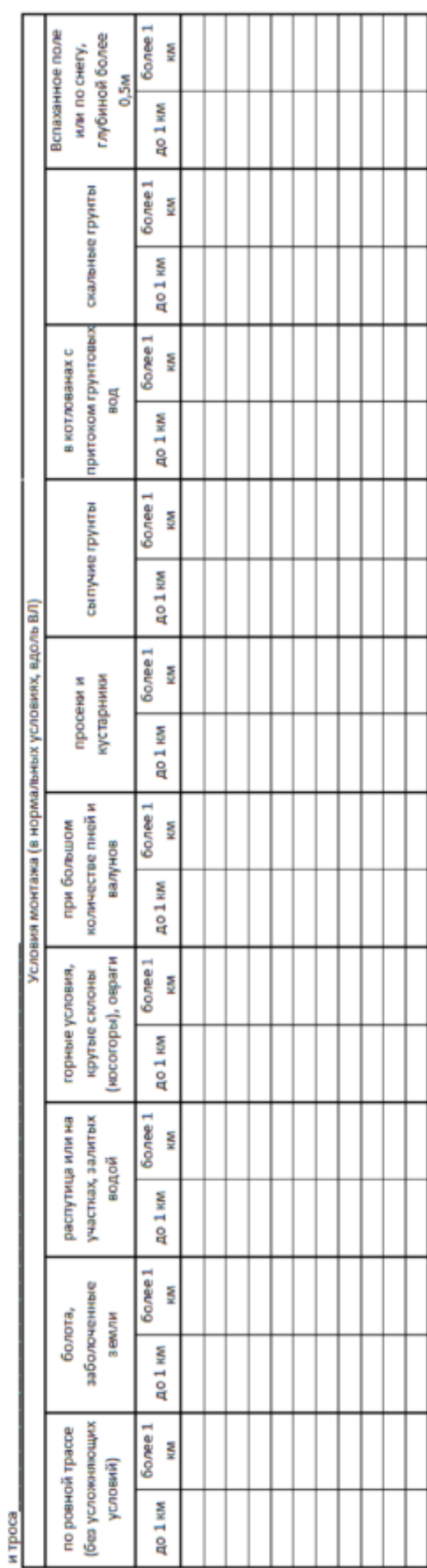

Подвеска проводов

# **Таблица №9 «Подвеска проводов и троса»**

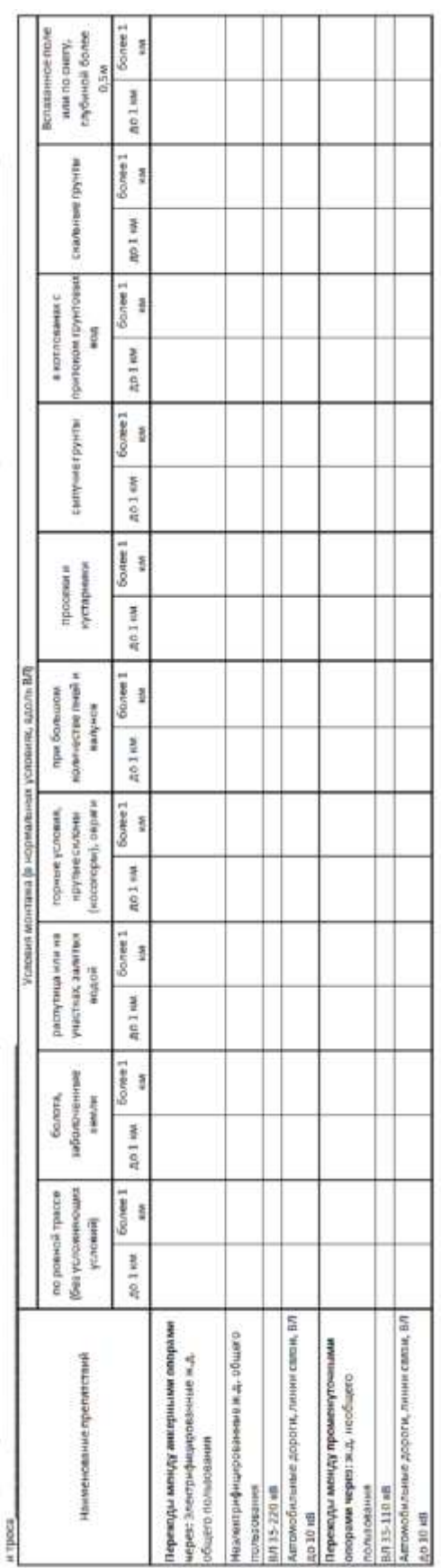

## **Таблица №10 «Подвеска проводов и троса на переходах»**

Ислинество дополнительных пересечений

Подвеска проводов

## **Таблица №11 «Объемы работ по заземлению»**

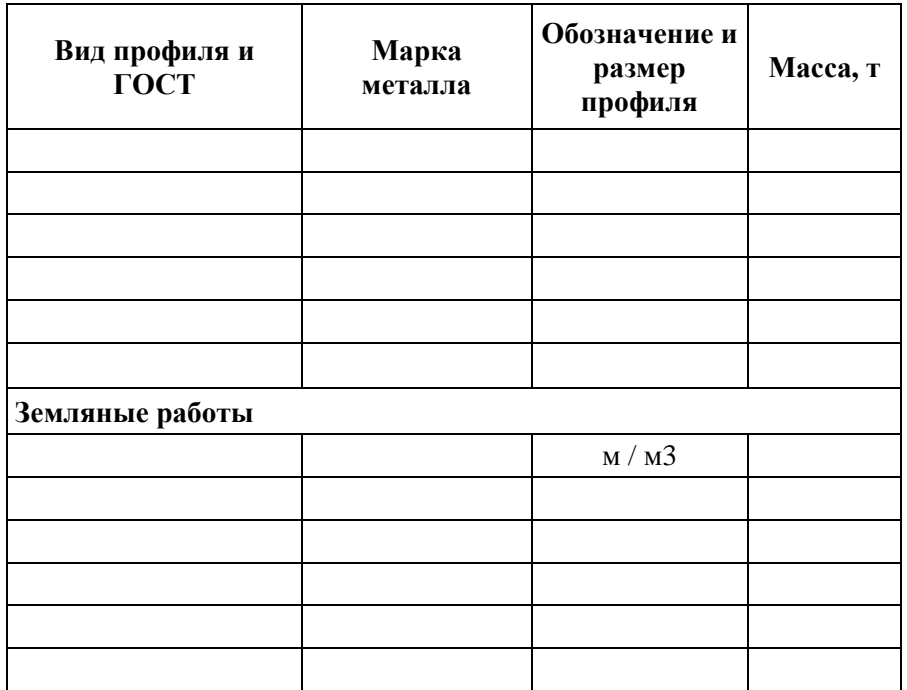

**Таблица №12 «Установка информационных знаков»** 

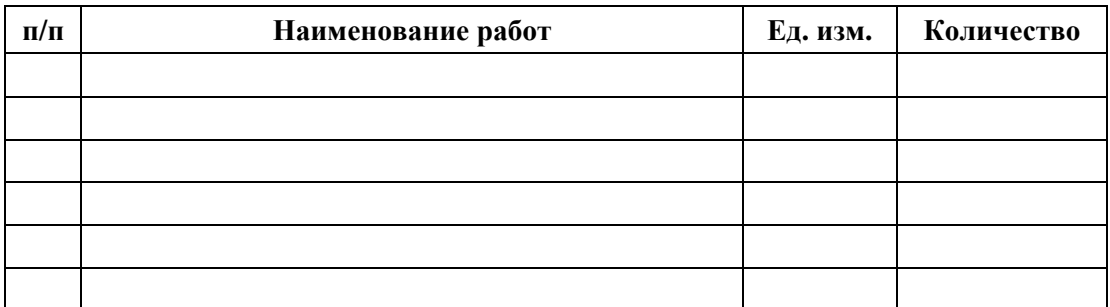

## **Таблица №13 «Светоограждение опор»**

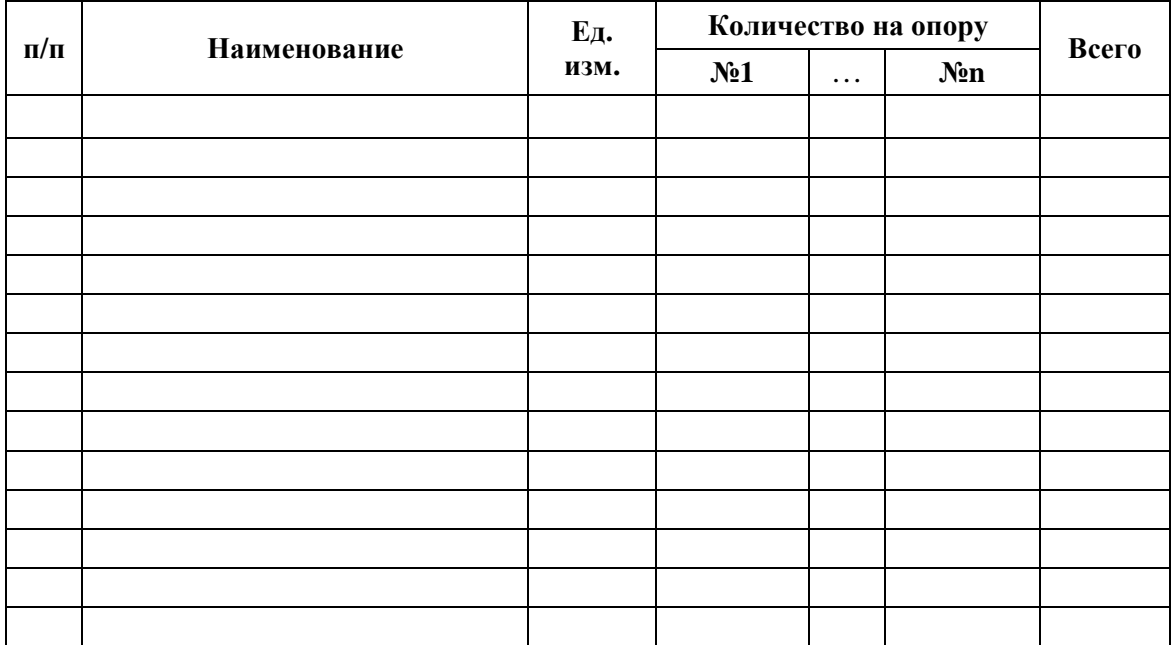

| $\Pi/\Pi$    | Наименование работ                         | Ед.<br>изм. | Кол-во |
|--------------|--------------------------------------------|-------------|--------|
|              | Земляные работы                            |             |        |
| $\mathbf{1}$ |                                            |             |        |
| .            |                                            |             |        |
| n            |                                            |             |        |
|              | Механизированная установка деревянных опор |             |        |
| $\mathbf{1}$ |                                            |             |        |
| .            |                                            |             |        |
| n            |                                            |             |        |
|              | Механизированная установка ж/б опор        |             |        |
| $\mathbf{1}$ |                                            |             |        |
| $\cdots$     |                                            |             |        |
| n            |                                            |             |        |
|              | Установка приставок к опорам               |             |        |
| $\mathbf{1}$ |                                            |             |        |
| .            |                                            |             |        |
| n            |                                            |             |        |
|              | Установка деревянной подпоры к опорам      |             |        |
| $\mathbf{1}$ |                                            |             |        |
| .            |                                            |             |        |
| n            |                                            |             |        |
|              | Крепление на деревянных опорах траверс     |             |        |
| $\mathbf{1}$ |                                            |             |        |
| .            |                                            |             |        |
| n            |                                            |             |        |
|              | Подвеска проводов на крюках                |             |        |
| $\mathbf{1}$ |                                            |             |        |
| $\cdots$     |                                            |             |        |
| n            |                                            |             |        |
|              | Подвеска проводов на траверсах             |             |        |
| $\mathbf{1}$ |                                            |             |        |
| .            |                                            |             |        |
| n            |                                            |             |        |
|              | Устройство кабельной площадки на опоре     |             |        |
| $\mathbf 1$  |                                            |             |        |
| .            |                                            |             |        |
| n            |                                            |             |        |
|              | Устройство молниеотвода к опорам           |             |        |
| $\mathbf{1}$ |                                            |             |        |
| .            |                                            |             |        |
| n            |                                            |             |        |

**Таблица №14 «Переустройство и защита линий связи»**

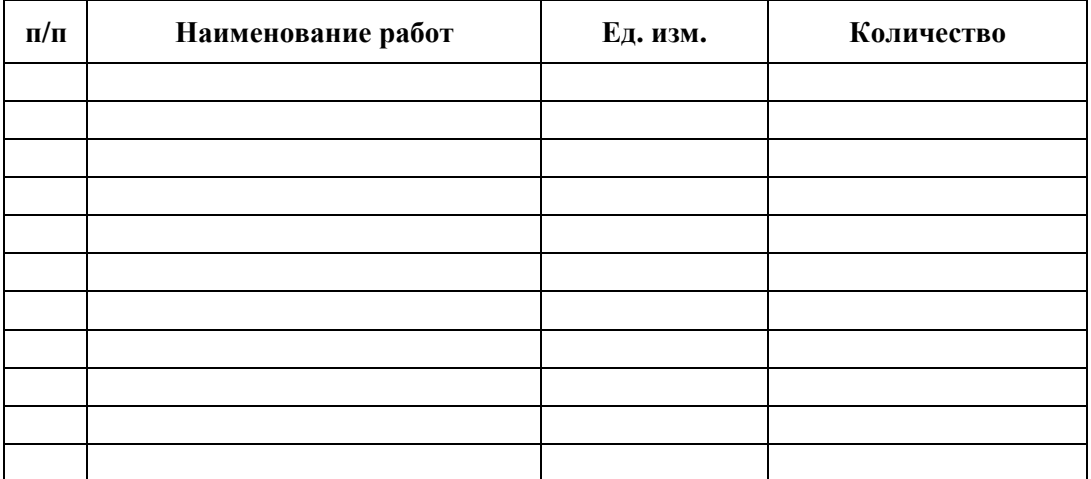

## **Таблица №15 «Защита газо- и нефтепроводов»**

## **Таблица №16 «Линейная арматура»**

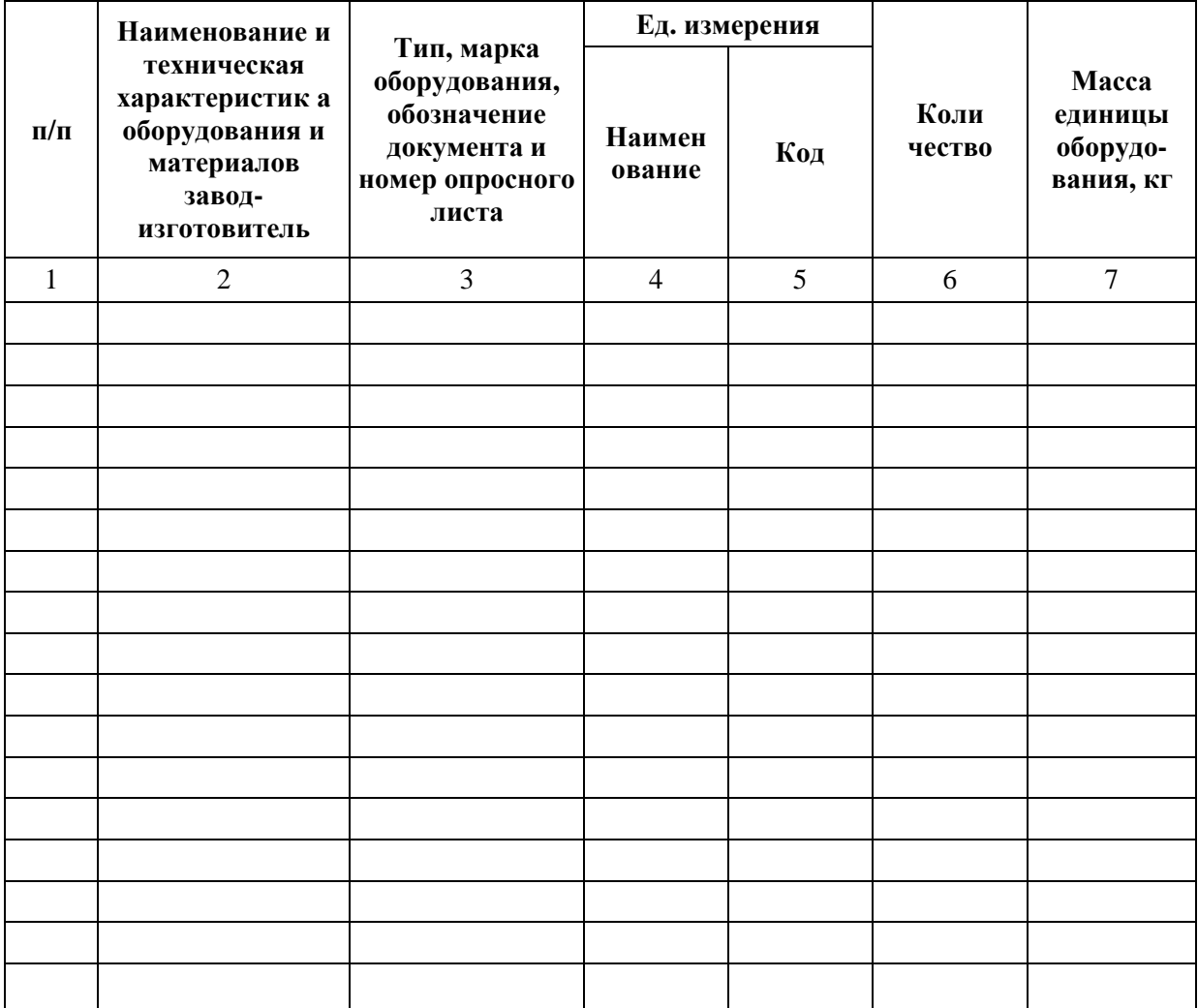

#### **Таблица №17 «Рекультивация земель»**

\_\_\_\_\_\_\_\_\_\_\_\_\_\_\_\_\_\_\_\_\_\_\_\_\_\_\_\_\_\_\_\_\_\_\_\_\_\_\_\_га

Технологическая схема работ по биологическому этапу рекультивации лесных земель

**п/п Наименование работ Годы освоения 1-й 2-й** 1 Боронование, га 2 Внесение торфо-навозн. компоста, 20 т/га, т 3 Внесение минеральных удобрений: Аммиачная силитра (0,9 ц/га), ц Хлористый калий (0,5 ц/га), ц Хлористый калий (0,6 ц/га), ц Суперфосфат двойной (1,0 ц/га), ц Суперфосфат двойной (1,2 ц/га), ц 4 Культивация в два следа, га 5 Посев смеси трав (0,3 ц/га), ц 6 Прикатывание почвы, га

Технологическая схема работ по биологическому этапу рекультивации под пашню

#### $\Gamma$ а

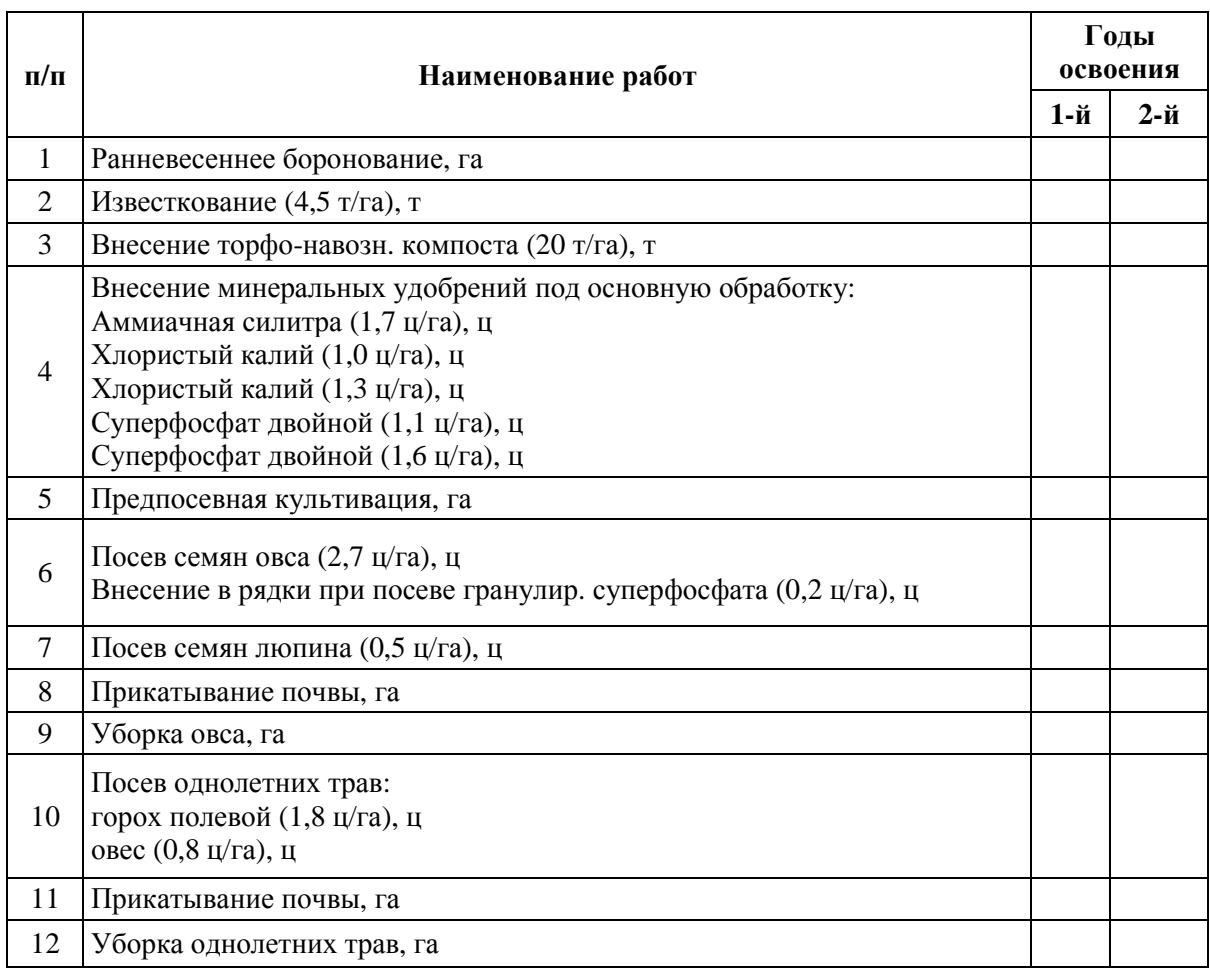

Технологическая схема работ по биологическому этапу рекультивации под луг

\_\_\_\_\_\_\_\_\_\_\_\_\_\_\_\_\_\_\_\_\_\_\_\_\_\_\_\_\_\_\_\_\_\_\_га

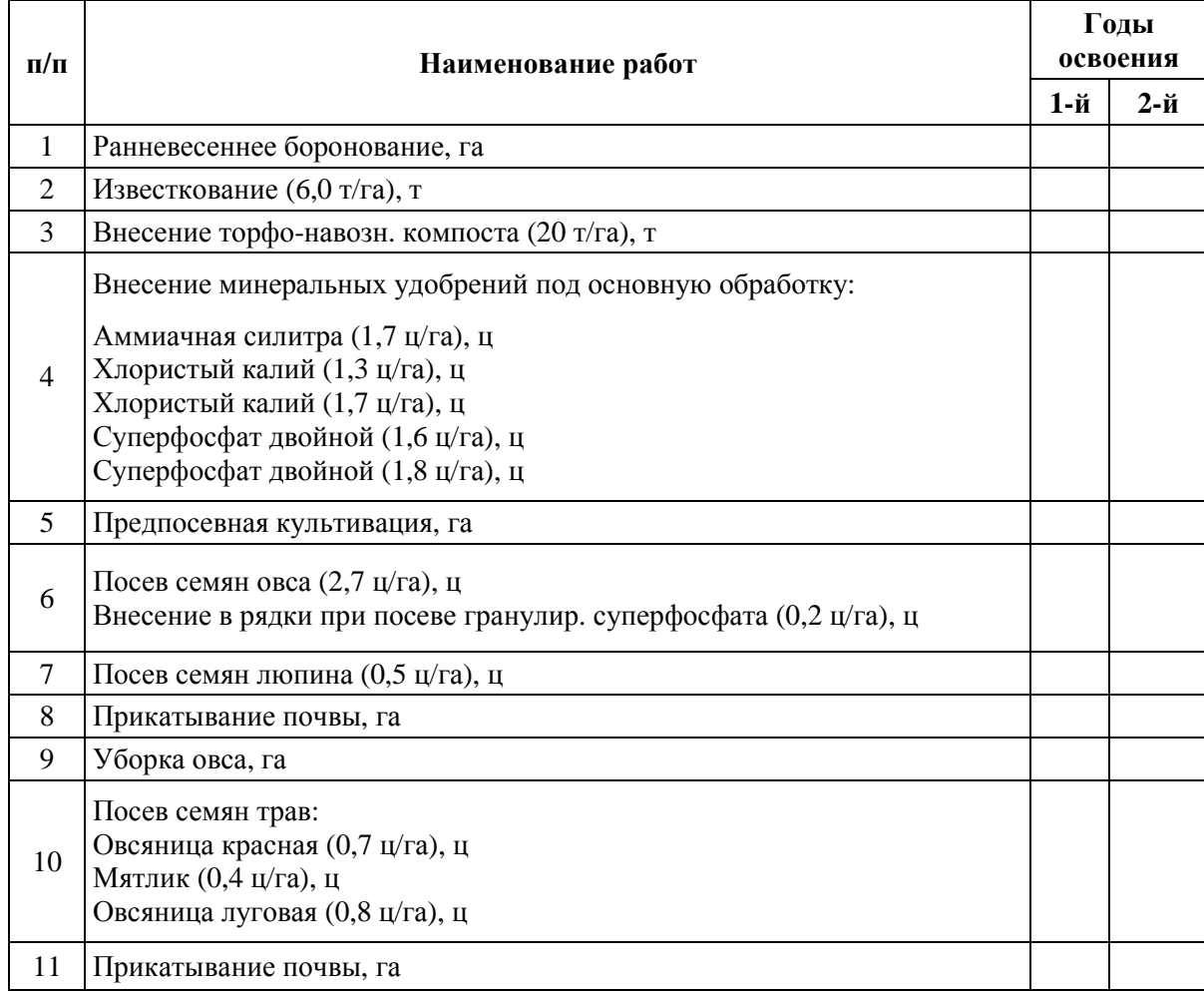

#### большой набор данных, подробнее см. табл. №4 п.5,6 большой набор данных, подробнее см. табл. №1 п.5 большой набор данных, подробнее см. табл. №1 п. б №№1-5, №№10-11, №№27-30, №№38-39 в соответствии с ГОСТ 25100-95 18,174 AC30039 средняя +5, максимальная +35, минимальная -35, при максимальный 800 Па, при гололеде 200 Па Гурьевский район Калининградской области большой набор данных, подробнее см. табл. №1 п.4 гололеде -5, при максимальном ветре -5 район II (стенка гололеда 15 мм) **DKL1** Значения параметров трассы. ПЭП Казининградская ГЭЦ-2 - ПС Центразьная (издание линии) Таблица в приложении к Методических указаниям табл. №4 п. 14-16 пабл. №4 п. 17-20 табл.№4 п.7-13 пазбл. №4 п. 5.6 табл. №3 п. 3 табл. №4 н.2 табл. №1 п.2 табл. №1 п.4 табл. №1 п.5 пабл.№1 п.б табл. №3 п.7 табл.№3 п.5 табл. №4 п. 3 ma61.Ne9 (statistics (stat)  $330hB$ Таблица 1. Общие исходные данные по .ТЭП Административная принадлежность Пераметры трассы ЛЭП Соличество проводов в фазе Высотная характеристика 7.2 Скоростной напор ветра $7.3$ Гололедный режим Пересекаемые объекты Температурный режим Длина трассы В.Л. км  $1.4$ Повороты трассы Описание трассы Тип местности Марка провода Марка троса Іепность Грунты Gussar  $1.6$ 1.2  $1.3$  $1.5$ 7.7  $\mathbf{n}/\mathbf{n}$ m  $\circ$  $\sim$ N W. les.

### Пример выбора оптимального варианта конструктивных решений опор и фундаментов на ВЛ 330кВ «Калининградская ТЭЦ-2 - ПС Центральная»

**Приложение 3. Пример расчёта**